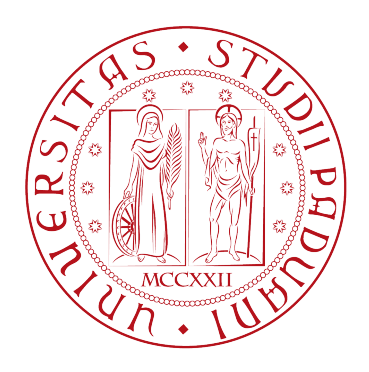

## <span id="page-0-0"></span>UNIVERSITÀ DEGLI STUDI DI PADOVA

Dipartimento di Fisica e Astronomia "Galileo Galilei"

Corso di Laurea in Fisica

Tesi di Laurea

# DETERMINAZIONE DELLA MASSA DEL BUCO NERO CENTRALE DELLA GALASSIA A SPIRALE NGC 3259

Relatore Laureando Prof. Enrico Maria Corsini Stefano Campostrini Correlatore Dott.ssa Ilaria Pagotto

Anno Accademico 2017/2018

Alla mia famiglia e al lettore

# Indice

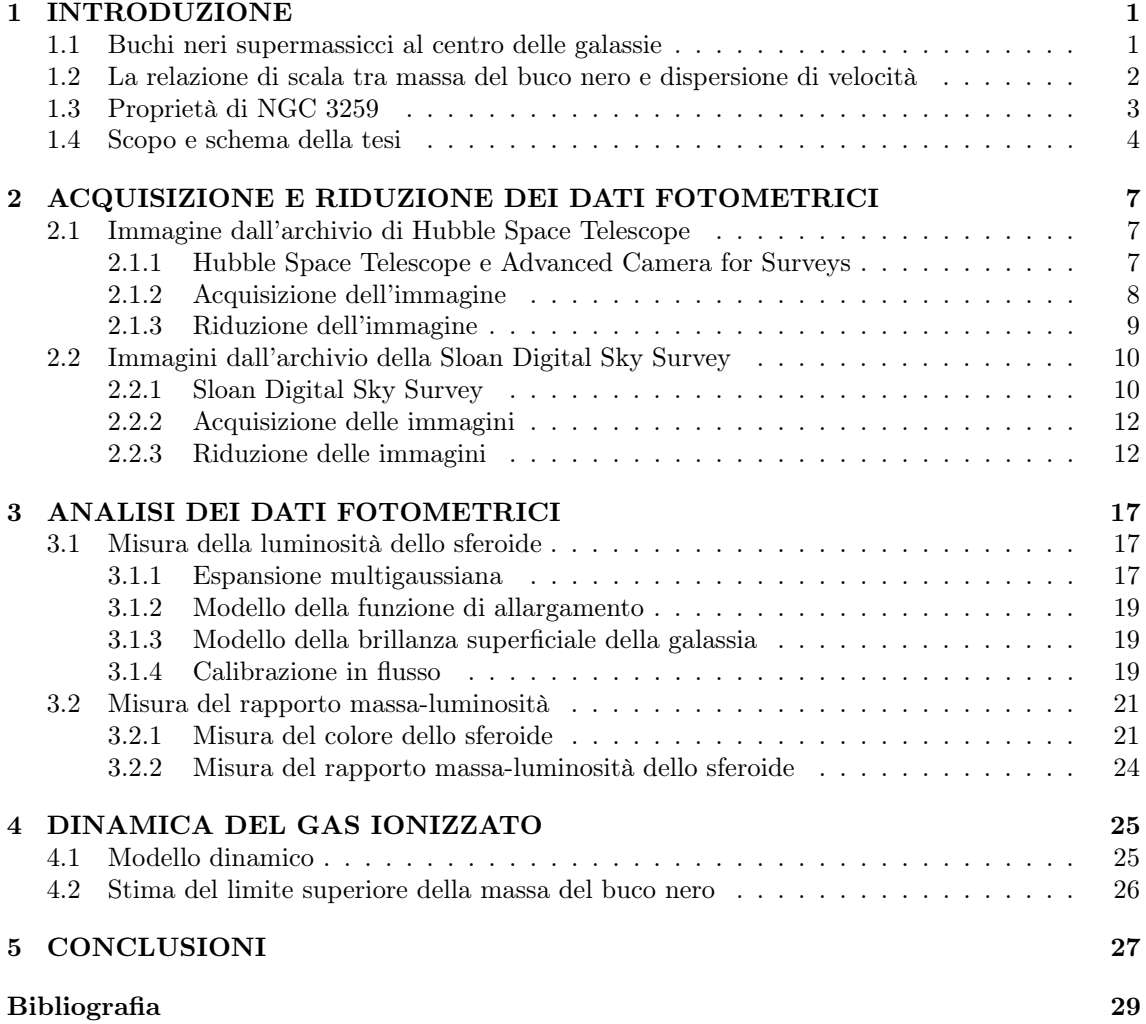

## <span id="page-6-0"></span>Capitolo 1

# INTRODUZIONE

In questo capitolo vengono introdotti i buchi neri supermassicci al centro delle galassie (Sezione [1.1\)](#page-6-1), viene esposta la relazione di scala tra massa del buco nero e dispersione di velocità (Sezione [1.2\)](#page-7-0), vengono riassunte alcune delle proprietà principali della galassia NGC 3259 (Sezione [1.3\)](#page-8-0) ed infine vengono delinati scopo e schema della tesi (Sezione [1.4\)](#page-9-0).

### <span id="page-6-1"></span>1.1 Buchi neri supermassicci al centro delle galassie

I buchi neri sono una delle predizioni più esotiche della teoria generale della relatività. Essi sono una singolarità dello spazio-tempo circondata da una superficie che agisce in modo unidirezionale detta orizzonte degli eventi. Materia e radiazioni una volta dentro non possono sfuggire. Data la loro natura non ricreabile in laboratorio il loro studio si rende possibile solo tramite l'osservazione celeste.

Nel caso semplice di un buco nero che non ruota il raggio dell'orizzonte degli eventi, anche detto raggio di Schwarzschild, è dato dalla seguente relazione

$$
R_{\rm sch} = \frac{2GM_{\bullet}}{c^2} \approx 2\left(\frac{M_{\bullet}}{10^8 \text{M}_{\odot}}\right) \text{UA}
$$
 (1.1)

dove G è la costante di gravitazione universale, c la velocità della luce. Per semplicità d'ora in poi si farà riferimento alla massa del buco nero con il simbolo  $M_{\bullet}$  e ad una massa solare con  $M_{\odot}$ . Si ricorda che  $M_{\odot} = 1.989 \cdot 10^{30}$  kg e che  $1 \text{ UA} = 1.496 \cdot 10^{11}$  m.

A questa distanza la contrazione delle lunghezze e la dilatazione del tempo raggiungono il loro massimo.

Sempre per un buco nero che non ruota l'ultima orbita stabile è

$$
R_{\text{stab}} = 3R_{\text{sch}} \tag{1.2}
$$

La sfera di influenza del buco nero è la regione in cui l'attrazione gravitazionale di questo predomina su quella delle stelle nelle sue vicinanze. Il raggio di tale sfera è dato da

$$
R_{\rm inf} \approx \frac{GM_{\bullet}}{\sigma^2} \approx 11.2 \left(\frac{M_{\bullet}}{10^8 \,\mathrm{M}_{\odot}}\right) \left(\frac{\sigma}{200 \,\mathrm{km\,s}^{-1}}\right)^{-2} \,\mathrm{pc} \tag{1.3}
$$

dove σ rappresenta la dispersione di velocità della componente stellare [\(Ferrarese & Ford 2005\)](#page-34-1).

In base alla loro massa possiamo dividere i buchi neri in tre grandi categorie. La prima categoria è composta da buchi neri con masse inferiori a  $10^2 M_{\odot}$  che sono il prodotto finale dell'evoluzione di stelle massicce. I buchi neri con masse comprese tra  $10^2 M_{\odot}$  e  $10^5 M_{\odot}$  sono presenti al centro di ammassi globulari. I buchi neri supermassicci compongono l'ultima categoria, hanno masse che vanno da  $10^5 M_{\odot}$  fino a  $10^9 M_{\odot}$  e sono siti al centro delle galassie.

Una piccola parte di tutte le galassie contiente sorgenti molto luminose in prossimità del proprio centro, chiamate nuclei galattici attivi (AGN, dall'inglese Active Galactic Nuclei). I più luminosi sono i quasar che possono emettere fino a 10<sup>13</sup> volte la luminosità di stelle come il Sole e che quindi emettono da soli più luce del resto della galassia che li ospita. Per spiegare le proprietà di questi oggetti è necessaria una massa elevatissima. I primi modelli, poi rivelatisi infruttuosi, per questi fenomeni comprendevano stelle supermassicce, ammassi nucleari di stelle ordinarie o di stelle a neutroni e nubi di gas collassato [\(Tremaine 2014\)](#page-35-0).

Siccome i buchi neri non emettono di per se radiazione, una condizione necessaria per spiegare le luminosità degli AGN è un ambiente ricco di gas, il quale con l'avvicinarsi all'oggetto assume la forma di un disco che ruota attorno ad esso e finsce man mano oltre l'orizzonte degli eventi perdendo energia orbitale. L'energia persa viene emessa scaldando il gas fino a farlo brillare per lo più nell'ultravioletto e nei raggi X. In questo modo per ogni kg di massa viene emessa una grande quantità di energia. L'efficienza energetica di un tale sistema, calcolata come il rapporto tra l'energia prodotta e l'energia data dalla massa a riposo del combustibile, fornisce un valore estremamente elevato compreso tra il 10% e il 40%. Si consideri che l'efficienza di un sistema a combustibili fossili si aggira attorno al  $10^{-7}\%$ , per reattori a fissione il valore si attesta attorno a 0.1% e per reattori a fusione, come ad esempio il Sole, l'efficienza può raggiungere lo 0.3%. Le galassie in cui questo fenomeno di accrescimento è giunto al termine sono dette quiescenti. Si stima che la maggior parte delle galassie quiescenti contenga al proprio centro un buco nero che in origine può avere dato luogo ad un AGN. Sebbene questi oggetti siano molto più rari delle galassie quiescenti nell'universo vicino essi sono così luminosi che emettono quasi il 10% della luce totale dell'universo.

La nostra stessa galassia offre una prova della presenza di un buco nero al suo centro. In prossimità di quello che è il centro geometrico della distribuzione stellare della Via Lattea vi è una forte sorgente compatta di onde radio conosciuta anche come Sagittarius A\*. Nell'infrarosso sono state osservate le posizioni delle stelle vicino a Sagittarius A\* per più di due decenni. Con qualche calcolo di meccanica elementare si ottiene una massa di  $4 \cdot 10^6$  M<sub>o</sub> con un'incertezza di meno del 10% e concentrate in meno di 100 UA. Il centro della nostra galassia offre quindi il migliore caso di esistenza di un buco nero e suggerisce che i corpi molto massivi trovati al centro di altre galassie siano anch'essi buchi neri [\(Kormendy & Ho 2013\)](#page-34-2).

## <span id="page-7-0"></span>1.2 La relazione di scala tra massa del buco nero e dispersione di velocità

Una delle proprietà della galassia che è correlata con la massa del buco nero  $M_{\bullet}$  è la dispersione di velocità delle stelle  $\sigma$ . Questa relazione, anche conosciuta come  $M_{\bullet}-\sigma$ , è stata scoperta da [Ferrarese](#page-34-3) [& Merritt](#page-34-3) [\(2000\)](#page-34-3) e da [Gebhardt et al.](#page-34-4) [\(2000\)](#page-34-4). La relazione, come anche calcolato da [Gültekin](#page-34-5) [et al.](#page-34-5) [\(2009\)](#page-34-5), presenta una dispersione intrinseca minore rispetto alla già nota correlazione tra la massa del buco nero e la luminosità dello sferoide  $M_{\bullet} - L$  [\(Magorrian et al. 1998\)](#page-34-6). Sia [Ferrarese &](#page-34-3) [Merritt](#page-34-3) [\(2000\)](#page-34-3) che [Gebhardt et al.](#page-34-4) [\(2000\)](#page-34-4) hanno sottolineato l'importanza della relazione in quanto permette di predire accuratamente  $M_{\bullet}$  tramite una misura semplice come quella della dispersione di velocità della componente stellare e perché suggerisce una stretta correlazione tra la crescita del buco nero e la formazione dello sferoide della galassia che lo ospita.

Altri studi in questo ambito sono stati effettuati da [Tremaine et al.](#page-35-1) [\(2002\)](#page-35-1), [Ferrarese & Ford](#page-34-1) [\(2005\)](#page-34-1), [Beifiori et al.](#page-34-7) [\(2009\)](#page-34-7) e [Beifiori et al.](#page-34-8) [\(2012\)](#page-34-8) come riassunto da [Kormendy & Ho](#page-34-2) [\(2013\)](#page-34-2). Per [Kormendy & Ho](#page-34-2) [\(2013\)](#page-34-2) la relazione è la seguente

<span id="page-7-1"></span>
$$
\frac{M_{\bullet}}{10^9 \text{M}_{\odot}} = (0.309^{+0.037}_{-0.033}) \left(\frac{\sigma}{200 \text{ km s}^{-1}}\right)^{4.38 \pm 0.29} \tag{1.4}
$$

mostrata nella Figura [1.1.](#page-8-1)

[Ferrarese & Merritt](#page-34-3) [\(2000\)](#page-34-3) evidenziano che una condizione necessaria per determinare in maniera affidabile M• sia di riuscire a risolvere la sfera di influenza gravitazionale dello stesso, in quanto è solo all'interno della sfera di influenza che il buco nero caratterizza la dispersione di velocità in maniera differente rispetto ad altri oggetti come gli ammassi stellari. Questo fatto è ben esemplificato dalla Figura [1.2.](#page-9-1) Si nota come la dispersione diminuisce con una migliore risoluzione della sfera di influenza del buco nero e se vengono considerate solo galassie ellittiche. Risolvere la sfera di influenza del buco nero non è prerogativa unica alla relazione  $M_{\bullet}-\sigma$  ma vale per tutte le relazioni riguardanti la determinazione della massa del buco nero.

<span id="page-8-1"></span>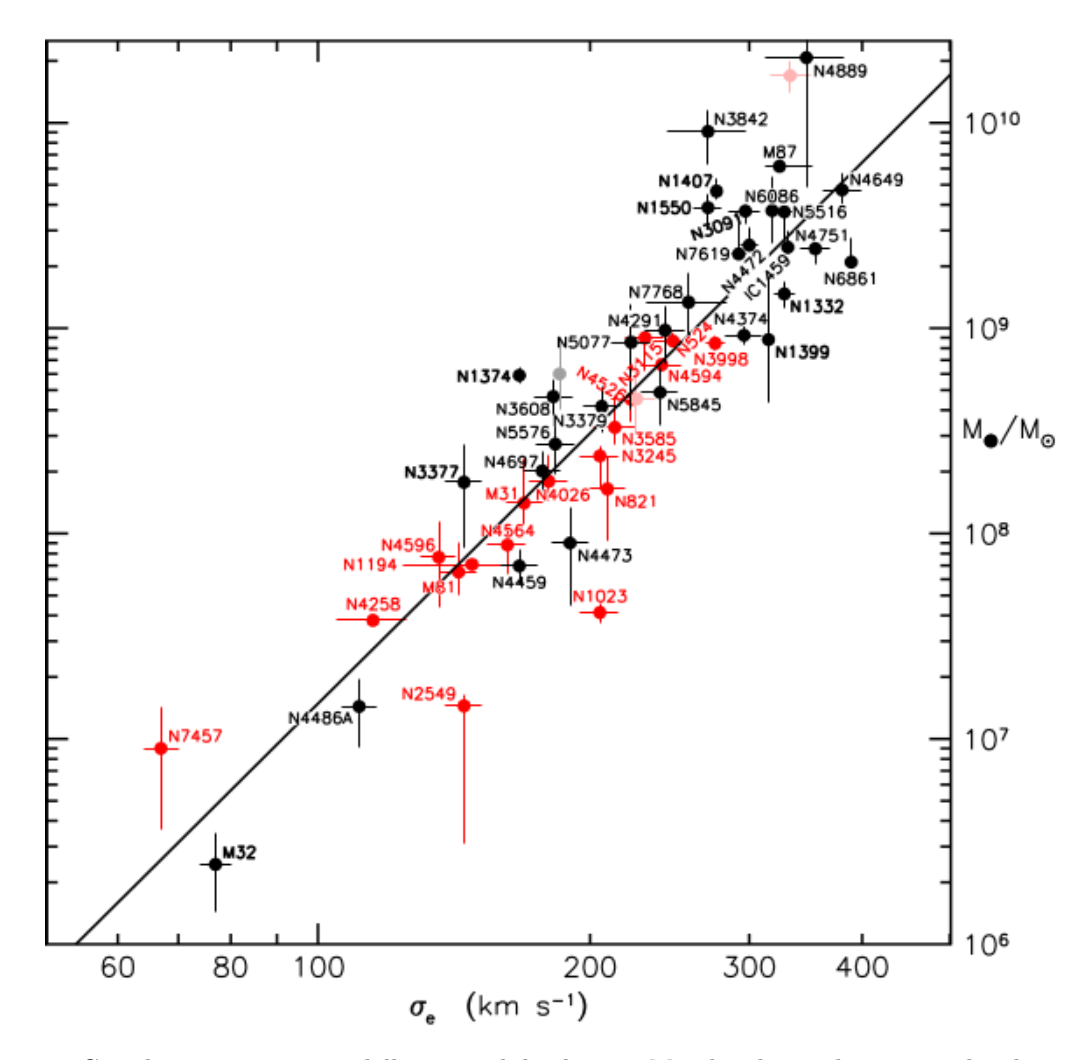

Figura 1.1: Correlazione tra misure delle masse di buchi neri M• e le relative dispersioni di velocità σe. La linea nera rappresenta l'Equazione [\(1.4\)](#page-7-1) ottenuta tramite interpolazione dei dati. I valori ottenuti per le galassie ellittiche sono riportati in rosso mentre quelli per gli sferoidi classici delle galassie lenticolari e a spirale in nero [\(Kormendy & Ho 2013\)](#page-34-2).

In [Beifiori et al.](#page-34-7) [\(2009\)](#page-34-7) sono stati determinati i limiti superiori della massa dei buchi neri centrali per un campione di 105 galassie a meno di 100 Mpc tramite lo studio delle righe di emissione del gas ionizzato non spazialmente risolto. Questo studio è stato fatto al fine di aumentare il campione disponibile per studiare la relazione  $M_{\bullet} - \sigma$ . Il modello adottato prevede un disco di gas il cui comportamento è più semplice rispetto alla dinamica stellare utilizzata per studi simili.

## <span id="page-8-0"></span>1.3 Proprietà di NGC 3259

NGC 3259 è una galassia a spirale classificata come Sb da [Nilson](#page-35-2) [\(1973\)](#page-35-2) e [Sandage & Tammann](#page-35-3) [\(1981\)](#page-35-3) e come SAB(rs)bc da [de Vaucouleurs et al.](#page-34-9) [\(1991,](#page-34-9) RC3). Possiede un nucleo brillante simile ad un ammasso stellare [\(van den Bergh 1995\)](#page-35-4) e bracci di spirale multipli, che sono stati classificati come frammentati senza un disegno regolare da [Elmegreen & Elmegreen](#page-34-10) [\(1987\)](#page-34-10). NGC 3259 è inoltre una galassia di Seyfert di tipo 1 [\(Véron-Cetty & Véron 2006\)](#page-35-5).

Per [Tully](#page-35-6) [\(2015\)](#page-35-6) risulta essere il membro più luminoso del gruppo 102527 oltre a NGC 3266 e UGC 5776.

[Carollo & Stiavelli](#page-34-11) [\(1998\)](#page-34-11) hanno trovato che entrambi i profili radiali di brillanza superficiale dello sferoide e del disco di NGC 3259 sono ben descritti da una legge esponenziale e che la galassia

<span id="page-9-1"></span>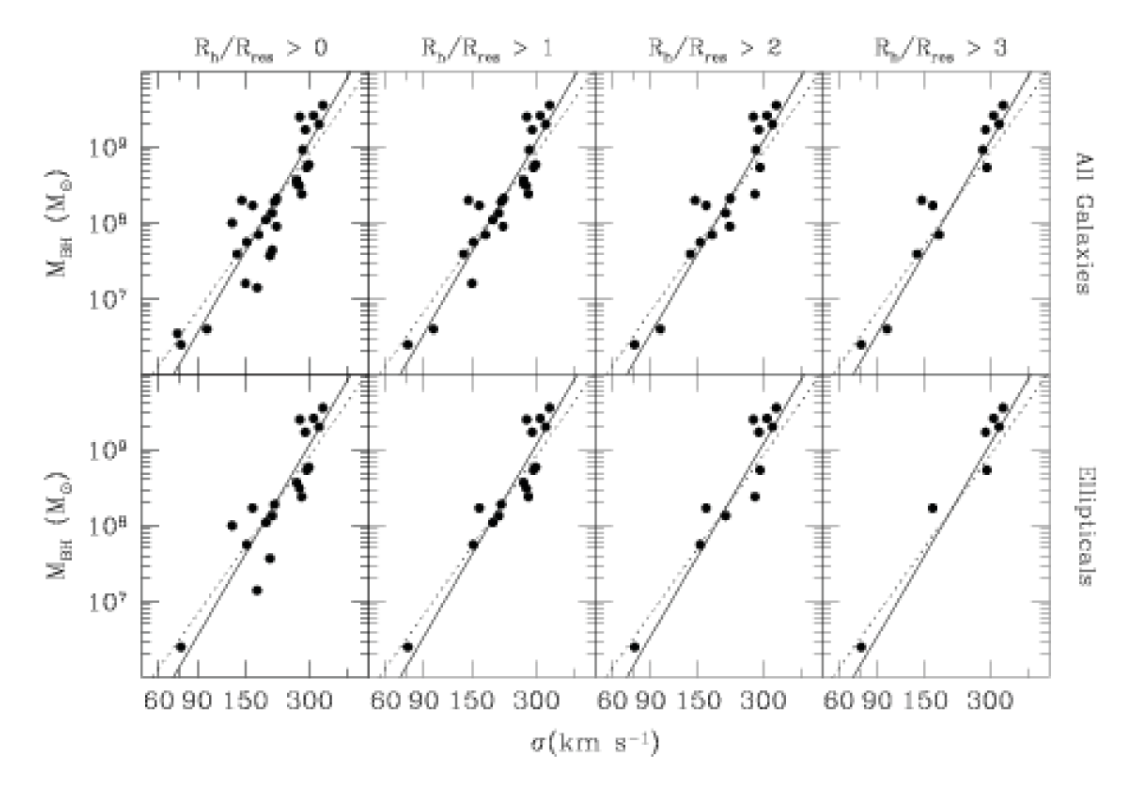

Figura 1.2: La relazione  $M_{\bullet} - \sigma$  ottenuta considerando tutti i tipi di galassie (in alto) e solo per galassie ellittiche (in basso). Andando verso destra aumenta la qualità della risoluzione della sfera di influenza del buco nero. La linea continua è la relazione trovata da [Ferrarese & Ford](#page-34-1) [\(2005\)](#page-34-1) mentre la linea tratteggiata rappresenta quella trovata [Tremaine et al.](#page-35-1) [\(2002\)](#page-35-1) [\(Ferrarese & Ford](#page-34-1) [2005\)](#page-34-1).

ha una densità di luminosità nucleare minore rispetto a quelle con un profilo di brillanza superficiale che seguono la legge fotometrica di [de Vaucouleurs](#page-34-12) [\(1948\)](#page-34-12).

Sono inoltre stati determinati da [Pagotto et al.](#page-35-7) [\(2017\)](#page-35-7) i limiti superiori per la massa del buco nero centrale di NGC 3259. Analizzando dati cinematici del gas ionizzato non spazialmente risolti ottenuti con il telescopio spaziale Hubble (HST), essi hanno trovato una massa  $M_{\bullet} = 3.6 \cdot 10^6$  e 1.0 · 10<sup>6</sup> M<sub>☉</sub> assumendo che l'inclinazione del disco di gas fosse rispettivamente 33° e 81°.

La velocità di recessione corretta rispetto al sistema di riferimento della radiazione cosmica di fondo è  $v_{3k} = 1798 \,\mathrm{km \, s^{-1}}$  [\(Fixsen et al. 1996\)](#page-34-13), che assumendo  $H_0 = 75 \,\mathrm{km \, s^{-1} \, Mpc^{-1}}$  corrisponde ad una distanza della galassia pari a  $D = 27 \,\text{Mpc}$  e ad una scala  $s = 116 \,\text{pc} \arcsin \text{sec}^{-1}$ . La magnitudine totale apparente  $B_T = 12.50$  (RC3) si traduce in una magnitudine totale assoluta corretta per estinzione ed inclinazione  $M_{B,T} = -19.4$ . Le dimensioni apparenti della galassia sono  $D_{25} \times d_{25} = 2.19$  arcmin  $\times$  1.20 arcmin (RC3) che corrispondono ai diametri maggiore e minore dell'isofota di brillanza superficiale  $\mu_B = 25 \,\text{mag}\,\text{arcsec}^{-2}$  e sono pari rispettivamente a 127 e 43 kpc alla distanza considerata.

Nella Figura [1.3](#page-10-0) è rappresentata una immagine a colori della galassia NGC 3259, tratta dalla Data Release 12 (DR12) della Sloan Digital Sky Survey (SDSS) [\(Alam et al. 2015\)](#page-34-14).

### <span id="page-9-0"></span>1.4 Scopo e schema della tesi

Questo progetto di tesi si propone di studiare i limiti superiori della massa del buco nero supermassiccio al centro della galassia a spirale NGC 3259 tramite l'utilizzo di un modello dinamico della distribuzione e del moto del gas ionizzato che ruota attorno ad esso. La tesi è strutturata nel seguende modo:

• Nel secondo capitolo viene descritta la riduzione dei dati fotometrici acquisiti con HST e con il telescopio di SDSS.

<span id="page-10-0"></span>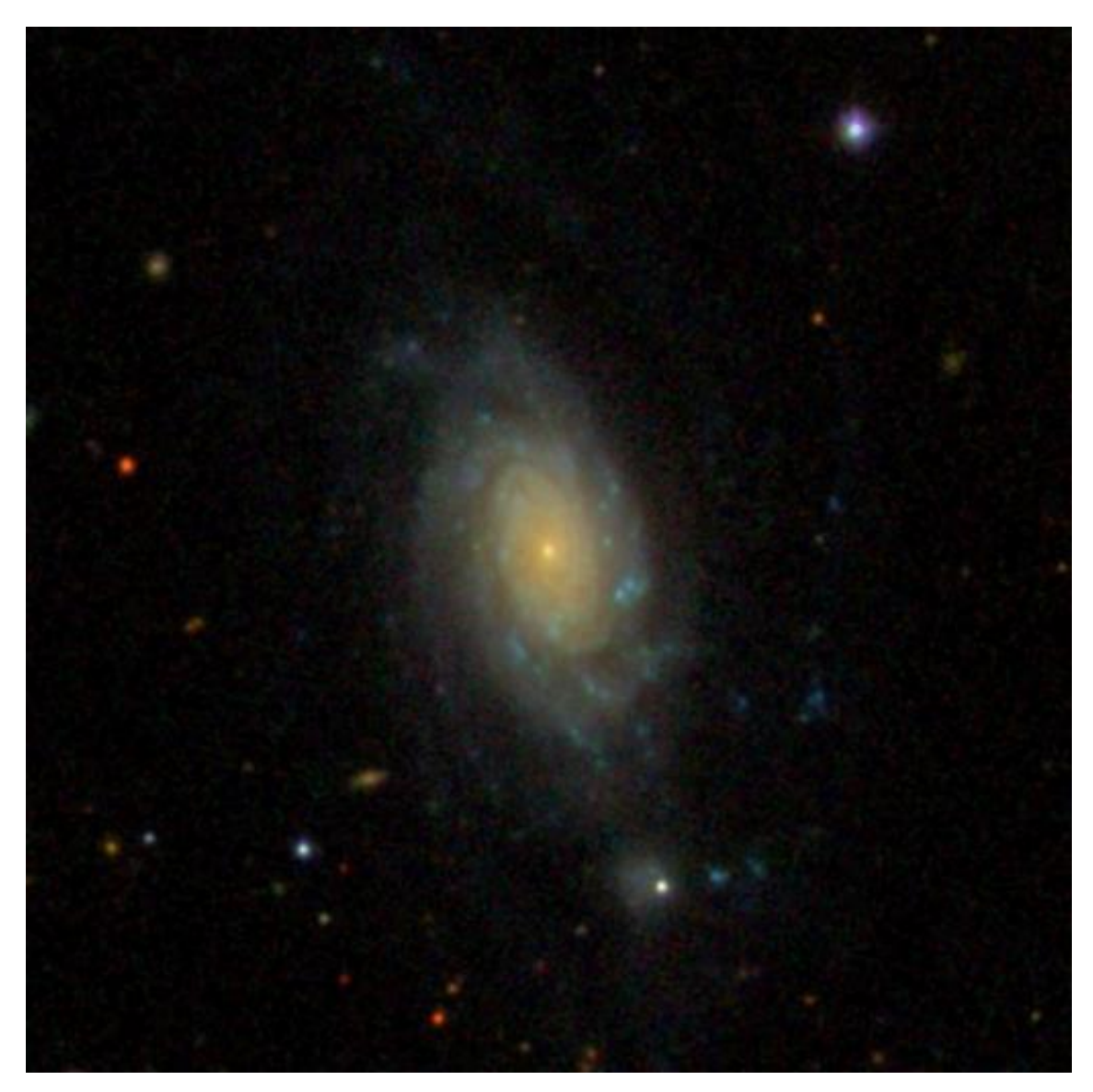

Figura [1](#page-0-0).3: Immagine a colori di NGC 3259 nelle bande  $g'$ ,  $r'$  ed i' prelevata dall'archivio di SDSS<sup>1</sup> (DR12). Il campo di vista è di 3.33 arcmin × 3.33 arcmin. Il nord è in alto e l'est a sinistra.

- Nel terzo capitolo viene creato un modello della brillanza superficiale della galassia tenendo conto della funzione di allargamento per determinare la luminosità dello sferoide e viene calcolato il colore per computare il rapporto massa-luminosità dello sferoide.
- Nel quarto capitolo viene presentato il modello dinamico utilizzato e viene calcolato il valore del limite superiore della massa del buco nero per due differenti inclinazioni del gas ionizzato tenendo conto del contributo in massa della componente stellare.
- Nel quinto capitolo vengono riassunti e commentati i risultati.

<sup>1</sup><http://skyserver.sdss.org/dr12/en/tools/chart/navi.aspx>

## <span id="page-12-0"></span>Capitolo 2

# ACQUISIZIONE E RIDUZIONE DEI DATI FOTOMETRICI

In questo capitolo verrà descritta la riduzione delle immagini di NGC 3259 ottenute con il telescopio spaziale Hubble (Sezione [2.1\)](#page-12-1) e dalla Sloan Digital Sky Survey (Sezione [2.2\)](#page-15-0).

### <span id="page-12-1"></span>2.1 Immagine dall'archivio di Hubble Space Telescope

#### <span id="page-12-2"></span>2.1.1 Hubble Space Telescope e Advanced Camera for Surveys

HST ha avuto un ruolo determinante nelle scoperte riguardanti il nostro universo, per pianeti e stelle come per galassie e cosmologia [\(Lallo 2012\)](#page-34-15). Sebbene HST sia in orbita dal 1990 il primo riferimento ad un osservatorio ottico nello spazio si ha subito dopo la seconda guerra mondiale principalmente per due motivi: il primo è che l'atmosfera distorce la luce proveniente dagli oggetti celesti riducendo la risoluzione spaziale; il secondo è che l'atmosfera blocca molta radiazione infrarossa e l'ultravioletto. Un telescopio spaziale risultò quindi essere la soluzione più ovvia [\(Spitzer](#page-35-8) [1946\)](#page-35-8).

Attualmente HST conta quattro strumenti funzionanti: l'Advanced Camera for Surveys (ACS), il Cosmic Origins Spectrograph (COS), il Space Telescope Imaging Spectrograph (STIS) e la Wide Field Camera 3 (WFC3). Vi è inoltre il Near Infrared Camera and Multi-Object Spectrometer (NICMOS) tenuto in ibernazione pronto a sostituire WFC3 in caso di necessità.

ACS, installato durante la missione di servizio 3B nel 2002 e in parte riparato nel 2009 nell'ambito della missione di servizio 4, fu principalmente sviluppato per mappare grandi porzioni di cielo nel visibile, nell'infrarosso vicino e nell'ultravioletto vicino con un'efficienza 10 volte maggiore rispetto alla precedente Wide Field Planetary Camera 2 (WFPC2) [\(Avila](#page-34-16) et al. [2017\)](#page-34-16).

In totale ACS possiede tre canali: il Wide Field Channel (WFC), il Solar Blind Channel (SBC) e l'High Resolution Channel (HRC) non più operativo dal 2007.

WFC ha dei Charged Coupled Devices (CCDs) come rivelatori con un formato di 4096  $\times$ 4096 pixel<sup>2</sup> ottenuto affiancando due dispositivi da  $2048 \times 4096$  pixel<sup>2</sup>. I pixel di dimensioni 15  $\times$ 15 μm<sup>2</sup> forniscono una risoluzione spaziale di circa 0.05 arcsec pixel<sup>-1</sup>. La regione dello spettro coperta va da 350 nm fino a 1100 nm con un campo di vista nominale di 202  $\times$  202 arcsec<sup>2</sup>. Questo canale è fuori asse rispetto al piano del fascio di luce incidente [\(Avila](#page-34-16) et al. [2017\)](#page-34-16).

SBC utilizza un Multi-Anode Microchannel Array (MAMA) per l'ultravioletto lontano. Il formato è di 1024 × 1024 pixel<sup>2</sup> da 25 × 25 µm<sup>2</sup> con una risoluzione spaziale di 0.034 arcsec pixel<sup>-1</sup> × 0.030 arcsec pixel<sup>−</sup><sup>1</sup> che risulta in un campo di vista nominale di 34.6 × 30.1 arcsec<sup>2</sup> . La regione dello spettro in questione va da 115 nm a 170 nm.

HRC come WFC utilizza dei CCDs per rivelatori ed anch'esso è fuori asse. Il formato è di  $1024 \times 1024$  pixel<sup>2</sup> di dimensioni pari a 21 × 21 μm<sup>2</sup>. La risoluzione spaziale è 0.028 arcsec pixel<sup>-1</sup> × 0.025 arcsec pixel<sup>-1</sup> con un campo di vista nominale di 29 × 26 arcsec<sup>2</sup>. HRC è sensibile a lunghezze d'onda da 170 nm a 1100 nm. Tutti i canali hanno a disposizione dei filtri montati su un'apposita ruota.

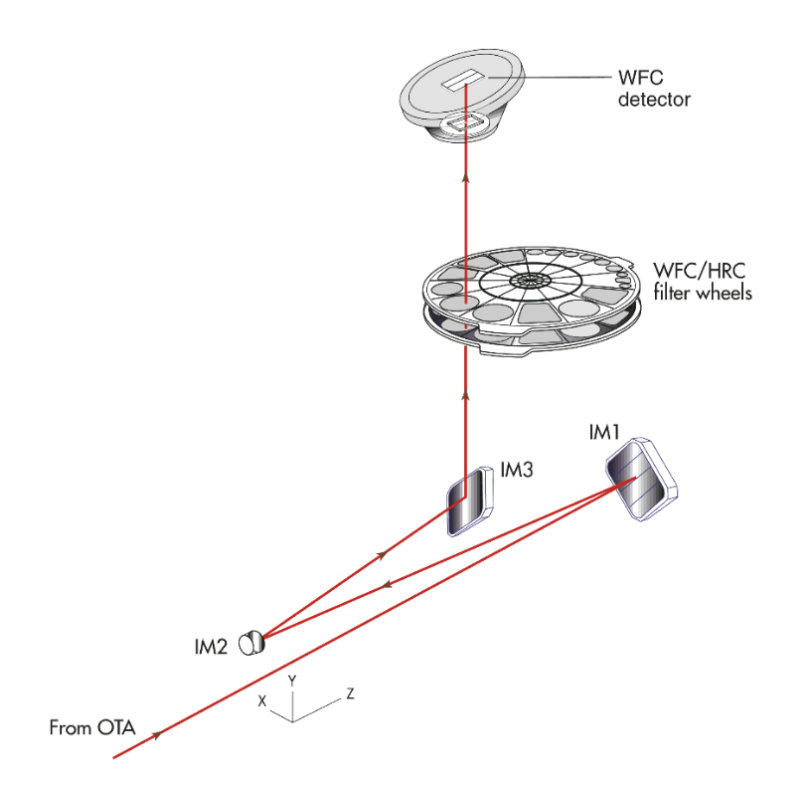

Figura 2.1: Schema ottico di ACS/WFC. La linea rossa continua è il percorso che segue un fascio di luce proveniente dal tubo del telescopio collocato in basso a sinistra. Il gruppo di specchi IM1, IM2, IM3, oltre alla semplice messa a fuoco si occupa di coreggere l'aberrazione sferica di HST. La luce prima di arrivare sui rivelatori di WFC passa attraverso due ruote di filtri che sono condivise con HRC. Si può notare come il rivelatore di WFC sia fuori asse rispetto al piano di incidenza del fascio di luce [\(Avila](#page-34-16) et al. [2017\)](#page-34-16).

L'immagine utilizzata in questa tesi è stata ottenuta con WFC e il filtro F814W.

#### <span id="page-13-0"></span>2.1.2 Acquisizione dell'immagine

L'immagine di HST utilizzata per la determinazione della massa del buco nero al centro di NGC 3259 è scaricabile dal sito[2](#page-0-0) dell'Hubble Legacy Archive (HLA). Con l'ausilio delle opzioni di ricerca avanzata abbiamo inserito il nome della galassia (NGC 3259), il nome del filtro (F814W) all'interno del campo relativo alle componenti spettrali e abbiamo selezionato solamente ACS tra gli strumenti. Il risultato della ricerca è uno solo. Nella schermata dei risultati vi è una colonna chiamata level che identifica alcune caratteristiche dell'immagine. Il numero 2 significa che l'immagine che viene scaricata è una combinazione delle esposizioni effettuate dalla stessa camera con lo stesso filtro e nell'ambito della stessa visita. Per questa determinata immagine le esposizioni combinate sono 3 per un tempo totale di esposizione pari a 1200 s.

Per scaricare l'immagine bisogna per prima cosa selezionare FITS nella colonna retreive così da aggiungerla ad una lista che può essere visualizzata selezionando la scheda cart. Una volta giunti su questa scheda è possibile passare al vero e proprio scaricamento dei dati precedentemente selezionati scegliendo Fetch HLA Data. Il file ottenuto è in formato .zip che a sua volta contiene l'immagine di NGC 3259 in formato. fits e un file di testo riportante il nome del file scaricato, l'ora dello scaricamento, il nome dell'oggetto presente nell'immagine e lo strumento con cui è stata effettuata l'osservazione.

Il file ottenuto che sarà usato in questa tesi si chiama hst\_9395\_08\_acs\_wfc\_f814w\_drz dove, separati da dei trattini bassi, abbiamo: il nome del telescopio \_ il numero della proposta

<sup>2</sup><https://hla.stsci.edu/>

di osservazione \_ il numero della visita all'interno della proposta di osservazione \_ il nome dello strumento di osservazione \_ il nome del canale dello strumento di osservazione \_ il nome del filtro di osservazione \_ un'abbreviazione relativa ai processi a cui è stata sottoposta l'immagine. Nel nostro caso l'abbreviazione drz si riferisce al prodotto dell'insieme di calcoli di riduzione effettuati da una procedura anche disponibile per Image Reduction and Analysis Facility (IRAF<sup>[3](#page-0-0)</sup>) chiamata calacs [\(Lucas](#page-34-17) et al. [2016\)](#page-34-17). Questa procedura si occupa in particolare di: sottrarre il bias che è un livello di soglia nella lettura dei pixel non dipendente dal tempo di integrazione; dividere per il flat field per compensare differenze di efficienza dei pixel; correggere eventuali acquisizioni di raggi cosmici che sono identificabili come massimi isolati di segnale non presenti in tutte le esposizioni; sottrarre il dark che è un livello di soglia nella lettura dovuto all'agitazione termica degli elettroni del CCD e che dipende dal tempo di integrazione e dalla temperatura del dispositivo. La parte di un'eventuale correzione geometrica dell'immagine e della combinazione delle esposizioni è gestita dalla procedura AstroDrizzle.

Il file .fits appositamente scaricato è composto da più strati accessibili grazie all'ausilio del visualizzatore di immagini DS9 e che contengono più informazioni sull'immagine come ad esempio il contributo delle varie esposizioni ad ogni *pixel* e a che tipo di unità di misura viene fatto riferimento.

#### <span id="page-14-0"></span>2.1.3 Riduzione dell'immagine

#### <span id="page-14-1"></span>Stima del livello del cielo

In primo luogo viene stimato il livello del cielo con due metodi differenti. I due valori saranno confrontati per confermare la loro compatibilità.

Il primo metodo consiste nell'utilizzo di una procedura in Interactive Data Language (IDL[4](#page-0-0) ) SKY.pro scritta da W. Landsman che stima automaticamente il livello del cielo nell'immagine scaricata da HLA in .fits prendendo 1000 pixel uniformemente spaziati, calcolando la media e la dispersione dei conteggi, eliminando i punti con una bassa probabilità in riferimento alla gaussiana di media e dispersione appena calcolate e infine ripetendo il processo per circa 20 iterazioni. Otteniamo come valore del cielo:

$$
I_{S, IDL} = 0.233 \pm 0.013 e^{-s} s^{-1}
$$
\n(2.1)

Il secondo metodo si basa sulla procedura imexamine di IRAF che permette la stima del cielo in aree la cui grandezza è liberamente selezionabile; nel nostro caso è stata scelta un'area da 5 × 5 pixel<sup>2</sup> . Ovviamente al fine di non sovrastimare il cielo bisogna selezionare aree che non presentino oggetti celesti come galassie vicine o stelle di campo e che siano lontane da essi. Dato che WFC è composto da due chip l'immagine risulta separata in due parti. Con il metodo appena citato e DS9 selezioniamo cinque punti di WFC1 e cinque di WFC2. Otteniamo quanto segue facendo la media dei cinque valori ottenuti per WFC1 contenente la galassia

$$
I_{1,IRAF} = 0.230 \pm 0.012 e^{-8} s^{-1}
$$
\n(2.2)

mentre per WFC2 senza la galassia

$$
I_{2,IRAF} = 0.231 \pm 0.011 e^{-s} s^{-1}.
$$
\n(2.3)

Dato che le due misure sono compatibili, possiamo quindi mediarle e otteniamo

$$
I_{S,IRAF} = 0.230 \pm 0.011 e^{-8} s^{-1}
$$
\n(2.4)

che è a sua volta compatibile entro la barra d'errore con il valore del cielo stimato con IDL. Adottiamo quindi il valore ottenuto tramite IDL I<sub>S,IDL</sub> =  $0.233 \pm 0.013 e^{-\frac{1}{5}}$ .

<sup>&</sup>lt;sup>3</sup>IRAF è distribuito da National Optical Astronomy Observatories, che è gestita dalla Association of Universities for Research in Astronomy (AURA), Inc., in collaborazione con la National Science Foundation.

<sup>4</sup> IDL è distribuito da ITT Visual Information Solution.

<span id="page-15-2"></span>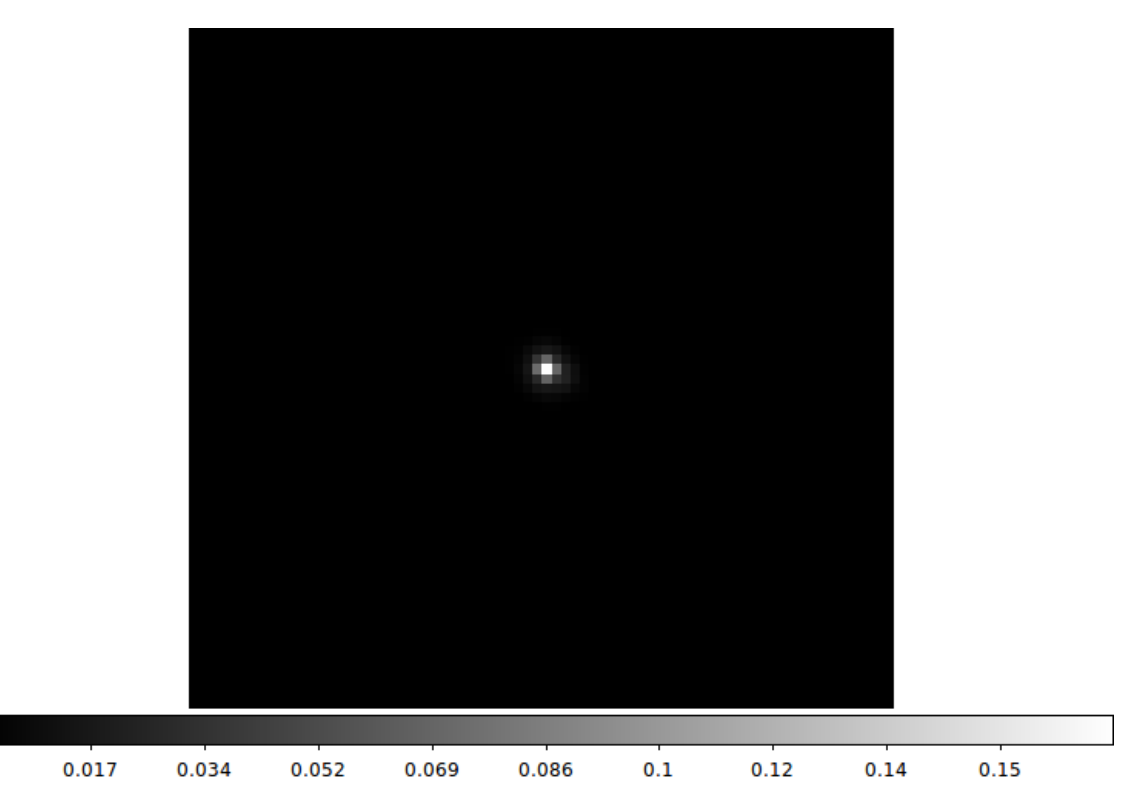

Figura 2.2: Immagine della PSF ottenuta con tiny tim. La scala mostrata nella parte bassa della figura è in conteggi e il campo di vista è pari a $3.1\times3.1\,\mathrm{arcsec}^2$ data una scala di  $0.0495$ arcsec pixel<sup>−</sup><sup>1</sup> .

#### <span id="page-15-3"></span>Misura della funzione di allargamento

La funzione di allargamento, anche conosciuta come Point Spread Function (PSF), descrive la risposta di un sistema ottico a una sorgente di luce puntiforme. A tal proposito vi è il pacchetto IRAF tiny tim [\(Krist et al. 2011\)](#page-34-18). È anche disponibile un'interfaccia  $web^5$  $web^5$  che svolge gli stessi compiti del pacchetto IRAF, utilizzata per la generazione dell'immagine della PSF adoperata in questa tesi. Inserendo la camera (ACS WFC), il chip (chip 1), la posizione nell'immagine in pixel (1000 1000), lo spettro della stella che genera la PSF (G2V) e il diametro della PSF (3.0 arcsec) otteniamo due immagini in .fits della PSF. Delle due immagini ottenute usiamo quella che tiene conto del fatto che WFC è fuori asse (Figura [2.2\)](#page-15-2).

## <span id="page-15-0"></span>2.2 Immagini dall'archivio della Sloan Digital Sky Survey

### <span id="page-15-1"></span>2.2.1 Sloan Digital Sky Survey

La SDSS ha come intento quello di mappare e analizzare più di un quarto della volta celeste determinando posizioni e magnitudini assolute di centinaia di milioni di oggetti oltre alle distanze di milioni di galassie e quasar [\(Abazajian et al. 2003\)](#page-34-19). I risultati di tutti gli oggetti osservati da SDSS sono disponibili al pubblico e alla comunità scientifica raccolti in cataloghi . SDSS è passata attraverso quattro fasi distinte con compiti spazianti da una mappatura e analisi spettrografica di parte degli oggetti celesti, all'approfondimento di fenomeni interni alla Via Lattea fino allo studio della popolazione di pianeti giganti extra-solari.

In primo luogo, per riuscire a compiere lo studio di una grande porzione di cielo in un tempo relativamente contenuto il campo di vista deve essere abbastanza ampio ed è di 3 ◦ per il CCD.

Il disegno ottico finale, compatibile anche con le osservazioni finalizzate alla spettroscopia, è quasi assente da distorsioni, nel senso che la distanza sul piano focale e l'angolo di osservazione sono

<sup>5</sup><http://www.stsci.edu/hst/observatory/focus/TinyTim>

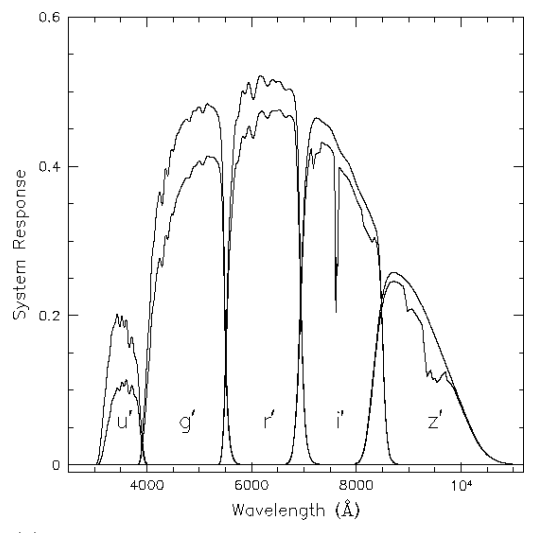

<span id="page-16-0"></span>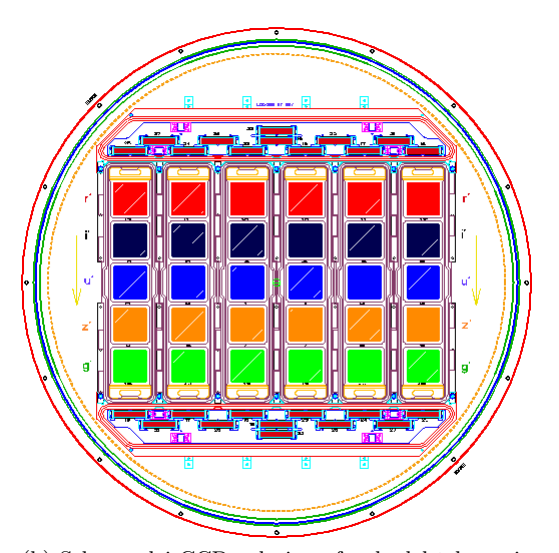

(a) Efficienza in lunghezza d'onda dei filtri di SDSS. (b) Schema dei CCD sul piano focale del telescopio

di SDSS.

Figura 2.3: L'immagine di sinistra mostra l'efficienza dei filtri di SDSS in funzione della lunghezza d'onda. La curva superiore è riferita all'assenza di estinzione atmosferica mentre la linea inferiore è ottenuta con massa d'aria z = 1.2 e tiene conto dell'assorbimento da parte dell'atmosfera. L'immagine di destra rappresenta la disposizione dei CCD sul piano focale del telescopio di SDSS. La freccia indica la direzione che segue l'immagine di un corpo celeste con il particolare metodo di acquisizione usato per la SDSS [\(Gunn et al. 1998\)](#page-34-20).

proporzionali. Per ottenere le caratteristiche di quasi assenza di distorsioni geometriche vi sono due correttori. Il primo correttore è formato da due elementi asferici di quarzo fuso posizionato più o meno al vertice del primario. Il secondo correttore, diverso a seconda della strumentazione utilizzata, risulta essere molto vicino al piano focale. I 3 ◦ di campo corrispondono a 0.65 m in diametro sul piano focale [\(Gunn et al. 2006\)](#page-34-21).

La camera usata per la fotometria è composta da due matrici di CCD che effettuano misurazioni in modalità Time Delay and Integration (TDI) che è un particolare modo di eseguire la lettura del CCD e permette di ottenere buone se non ottime immagini di oggetti che si muovono rispetto al sensore. Le cariche vengono spostate di pixel in pixel parallelamente al moto di osservazione in sincrono con lo spostarsi dell'oggetto osservato. Questo metodo ha il vantaggio di mediare imperfezioni di acquisizioni lungo le colonne di osservazione.

La prima delle due matrici che compongono il sistema è fatta da 30 CCD Tektronix/SITe da  $2048 \times 2048$  pixel<sup>2</sup> montati in una griglia da  $5 \times 6$  rivelatori. Gli altri 24 CCD della seconda matrice e divisi in due gruppi da 12 sono formati da 2048  $\times$  400 pixel<sup>2</sup> vengono utlizzati per l'astrometria e la messa a fuoco (Figura [2.3](#page-16-0) b).

Il sistema di filtri utilizzati, creati appositamente per SDSS, sono chiamati  $u'g'r'i'z'$  la cui efficienza è mostrata in Figura [2.3.](#page-16-0) Nella Tabella [2.1](#page-17-2) sono riassunte le caratteristiche principali dei filtri utilizzati per SDSS.

Le magnitudini delle stelle rilevabili al limite del rapporto segnale rumore  $S/N=5$  con i CCD corrispondenti, considerata la velocità della scansione effettuata dal telescopio, sono rispettivamente di 22.3, 23.3, 23.1, 22.5, e 20.8 per  $u'$ ,  $g'$ ,  $r'$ ,  $i'$  e  $z'$ . Per le galassie questi valori sono circa una o mezza magnitudine più brillanti.

La Tabella [2.2](#page-17-3) riassume alcune caratteristiche della matrice di CCD.

<span id="page-17-2"></span>

| Filtro $(1)$    | $\lambda_{\text{eff}}$ [Å]<br>(2) | <b>FWHM</b> [Å]<br>(3) | $q_t(4)$ | (5)    |
|-----------------|-----------------------------------|------------------------|----------|--------|
| u'              | 3549                              | 560                    | 0.111    | 0.0116 |
| $\mathfrak{g}'$ | 4774                              | 1377                   | 0.436    | 0.113  |
| r'              | 6231                              | 1371                   | 0.549    | 0.114  |
| i'              | 7615                              | 1510                   | 0.490    | 0.0824 |
| z'              | 9132                              | 940                    | 0.128    | 0.0182 |

Tabella 2.1: Caratteristiche dei filtri di SDSS per una massa d'aria pari a  $z = 1.4$ . Col.(1): nome del filtro. Col.(2): lunghezza d'onda media in Å. Col.(3): larghezza a metà ampiezza in Å. Col.(4): efficienza quantica massima del filtro. Col.(5): efficienza totale del filtro con  $Q = \int (\ln \nu) S_{\nu} \approx$  $q_t \Delta \lambda / \lambda$  dove  $S_\nu$  è la risposta in frequenza del filtro [\(Gunn et al. 1998\)](#page-34-20).

<span id="page-17-3"></span>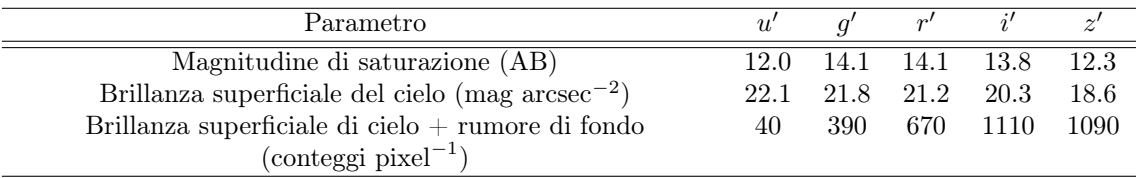

Tabella 2.2: La prima riga riassume le magnitudini di saturazione per le stelle nel sistema AB. Nella seconda riga sono elencati i valori del cielo effettivo per i diversi filtri. Nell'ultima riga abbiamo la somma tra cielo e rumore di fondo nei rispettivi filtri [\(Gunn et al. 1998\)](#page-34-20).

#### <span id="page-17-0"></span>2.2.2 Acquisizione delle immagini

Le immagini di NGC 3259 utilizzate per questa tesi sono facilmente reperibili utilizzando l'apposita pagina della DR12 [\(Alam et al. 2015\)](#page-34-14) di SDSS<sup>[6](#page-0-0)</sup>. Arrivati alla schermata corrispondente basta digitare il nome della galassia NGC 3259 nel campo di ricerca e selezionare resolve. Il sistema posiziona la galassia al centro del riquadro di anteprima e fornisce una prima visualizzazione del corpo celeste a colori oltre ad un riassunto delle sue caratteristiche principali come le coordinate (ascensione retta: 158.145 26◦ , declinazione: 65.041 09◦ ) e le magnitudini nelle varie bande di SDSS  $(14.99, 13.46, 12.78, 12.44, 12.23$  rispettivamente per  $u', g', r', i', z'$ .

Selezionando explore giungiamo ad una schermata che riporta molte caratteristiche della galassa. A questo punto sotto Imaging Summary selezioniamo FITS, appare così un elenco delle immagini scaricabili e le bande relative alla loro acquisizione. Scegliamo le immagini nella categoria calibrated che sono state ridotte, calibrate ed hanno subito una sottrazione del cielo. Le due immagini scaricate sono in banda  $g'$  e in banda r'. Il file corrispondente che le contiene è una cartella compressa di tipo .bz2 .

Le due immagini scaricate e che verranno utilizzate in questa tesi hanno due nomi simili e si chiamano frame-g-001412-3-0096 e frame-r-001412-3-0096 rispettivamente per la banda  $g'$  e per la banda  $r'$ . Il loro nome contiene una sequenza di tre numeri che in ordine identificano: il run (cioè il periodo di osservazione) caratteristica di ogni scansione; la camcol (cioè la colonna della fotocamera) che con un numero da 1 a 6 corrisponde alla colonna di scansione (Figura [2.3\)](#page-16-0); il field number (che indica il numero del campo di osservazione) da 11 ad un numero variabile anche fino a 800 e specifico delle singole immagini in cui è stata divisa la scansione.

Le immagini in .fits sono multistrato e contengono più informazioni. Con DS9 sono visibili soltato l'immagine calibrata in nanomaggies e un vettore di calibrazione.

#### <span id="page-17-1"></span>2.2.3 Riduzione delle immagini

#### Stima del livello del cielo residuo

In primo luogo utiliziamo una procedura IDL READ\_SDSS\_DR9.pro scritta da E. M. Corsini e L. Costantin che legge l'immagine e fornisce un'immagine della galassia con il cielo (in conteggi),

<sup>6</sup><http://skyserver.sdss.org/dr12/en/tools/chart/navi.aspx>

| banda $q'$          | banda r'            |  |
|---------------------|---------------------|--|
| $28.53 \text{ mag}$ | $28.28 \text{ mag}$ |  |

<span id="page-18-0"></span>Tabella 2.3: Valori dei punti zero delle magnitudini per la banda  $g'$  e per la banda  $r'$ .

un'immagine della galassia in cui il cielo è stato sottratto (in conteggi), un'immagine del cielo (in conteggi) e un'immagine di calibrazione in nanomaggies conteggi−<sup>1</sup> .

Vengono inoltre forniti sempre dalla stessa procedura i punti zero delle magnitudini riassunti per comodità nella Tabella [2.3.](#page-18-0)

Un'altra procedura IDL ROTATE\_SDSS\_DR9.pro scritta da E. M. Corsini e L. Costantin si occupa di ruotare e tagliare l'immagine posizionando la galassia al centro con il nord verso l'alto e l'est a sinistra al fine di facilitare le computazioni successive. I parametri di questa operazione sono liberamente modificabili. Noi abbiamo scelto un quadrato di dimensioni  $1500 \times 1500$  pixel<sup>2</sup>. Alla procedura dobbiamo fornire le coordinate del centro ottenute con la procedura imexamine di IRAF. L'immagine prodotta dalla procedura sopracitata è in formato .fits ed è multistrato.

Le elaborazioni automatiche delle procedure di riduzione di SDSS hanno effettuato una prima riduzione calibrando e sottraendo il cielo dalle immagini. Questo valore potrebbe essere stato sovra o sottostimato. Per verificare se ciò è avvenuto, procediamo con un controllo ed un'eventuale correzione.

In primo luogo aggiungiamo un bias all'immagine per evitare conteggi negativi che potrebbero pregiudicare la riuscita del processo. Successivamente utilizziamo la procedura ellipse di IRAF al fine di effettuare una prima interpolazione delle isofote con ellissi per determinare i valori medi dell'angolo di posizione e dell'ellitticità del disco.

In terza istanza fissiamo l'angolo di posizione e l'ellitticità ai valori appena trovati e procediamo con l'interpolazione finché non si giunge in un'area distante dalla galassia caratterizzata dal valore di stop code 4 che identifica il caso in cui il programma non è riuscito ad effettuare un'interpolazione corretta e prosegue con i dati trovati per l'isofota precedente. Interpretiamo un'area in cui lo stop code di ellipse risulta 4 per un lungo intervallo radiale come una sezione di cielo esterna alla galassia.

Per ultimo leggiamo tramite un'ulteriore procedura IDL SKY\_INTENSE.pro, scritta da I. Pagotto, il file .tab prodotto relativo all'interpolazione e contenente i risultati della stessa; fornendo un'intervallo che plausibilmente si trova abbastanza distante dalla galassia viene calcolato un profilo di brillanza superficiale dato dall'interpolazione. Viene inoltre prodotta un'immagine (Figura [2.4\)](#page-19-0) che mostra l'andamento di questo profilo.

Il cielo residuo ottenuto con ellipse tenendo conto del bias è  $0.084 \pm 0.018$  conteggi e  $0.086 \pm$ 0.015 conteggi rispettivamente per la banda  $g'$  e per la banda  $r'$ . Le procedure di riduzione automatica dei dati di SDSS avevano quindi sottostimato il valore del cielo.

Il valore del cielo residuo da noi trovato va sottratto assieme al bias per ottenere un'immagine finale, centrata e senza cielo.

#### Misura della funzione di allargamento

Al fine di calcolare la luminosità dello sferoide è necessario sapere la sua grandezza. Osservando la decomposizione fotometrica di NGC 3259 effettuata da [Pagotto et al.](#page-35-7) [\(2017\)](#page-35-7) notiamo che essa è di circa 1 arcsec (Figura [2.5\)](#page-20-0).

Per stimare la PSF delle immagini di SDSS sempre tramite l'ausilio di imexamine analizziamo alcune stelle di campo non distorte e che non siano saturate quindi che siano assimilabili a sorgenti puntiformi per la risoluzione di SDSS. Efettuiamo una media dei valori di FWHM dei profili radiali della luminosità di queste ultime.

Otteniamo un valore di  $2.807 \pm 0.043$  pixel che considerata la scala di SDSS pari a 0.3961 arcsec pixel<sup>−</sup><sup>1</sup> ci fornisce un valore pari a 1.112 ± 0.017 arcsec che è maggiore della grandezza dello sferoide calcolata da [Pagotto et al.](#page-35-7) [\(2017\)](#page-35-7). Per calcolare dunque la luminosità dello sferoide considereremo il segnale luminosto all'interno di un'area attorno al centro della galassia data dalla larghezza della PSF.

<span id="page-19-0"></span>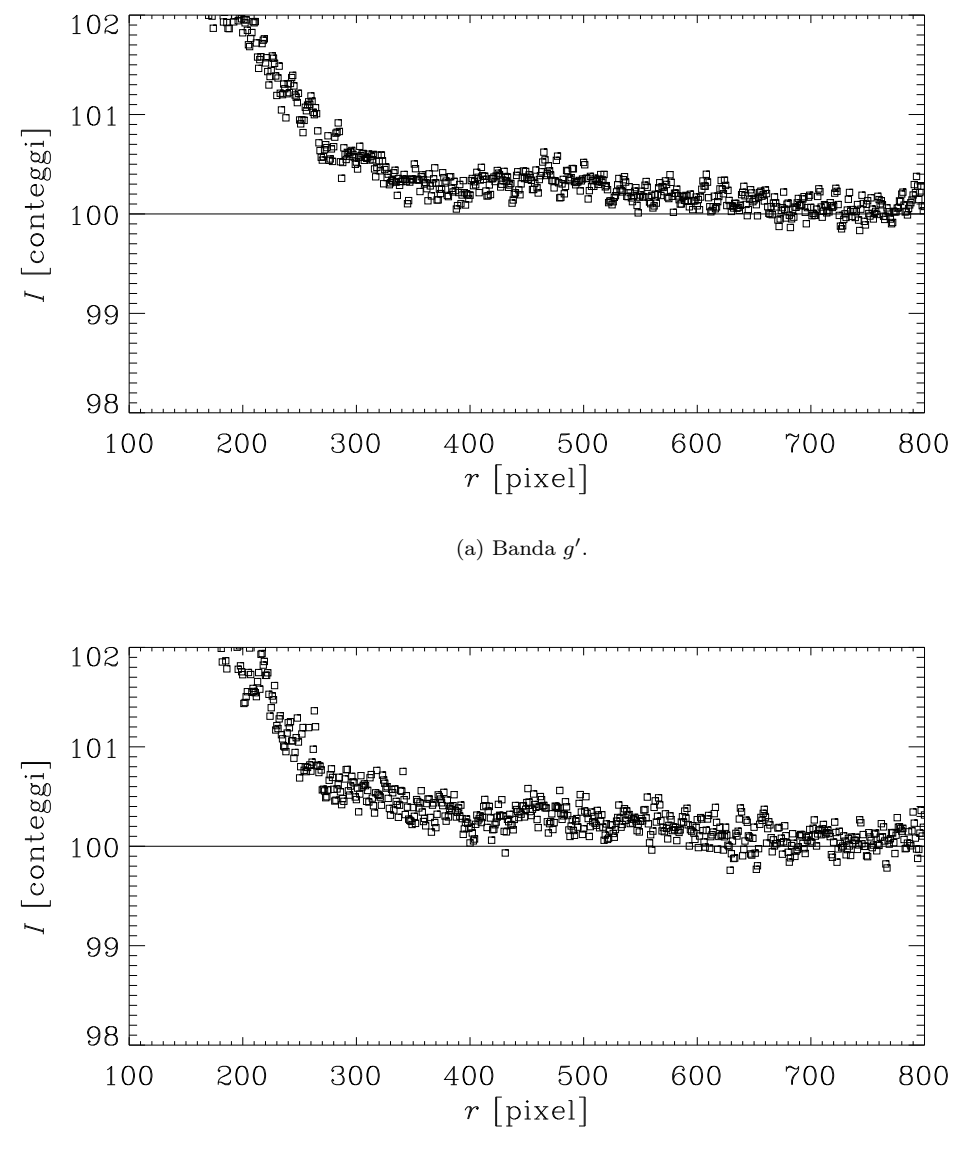

(b) Banda  $r'$ .

Figura 2.4: Andamento medio dei conteggi dell'immagine in banda  $g'$  (in alto) e  $r'$  (in basso) in funzione della distanza dal centro della galassia NGC 3259 in pixel. Per la stima del cielo residuo abbiamo scelto un'intervallo in cui il profilo risultasse il più vicino possibile al bias pari a 100 conteggi.

<span id="page-20-0"></span>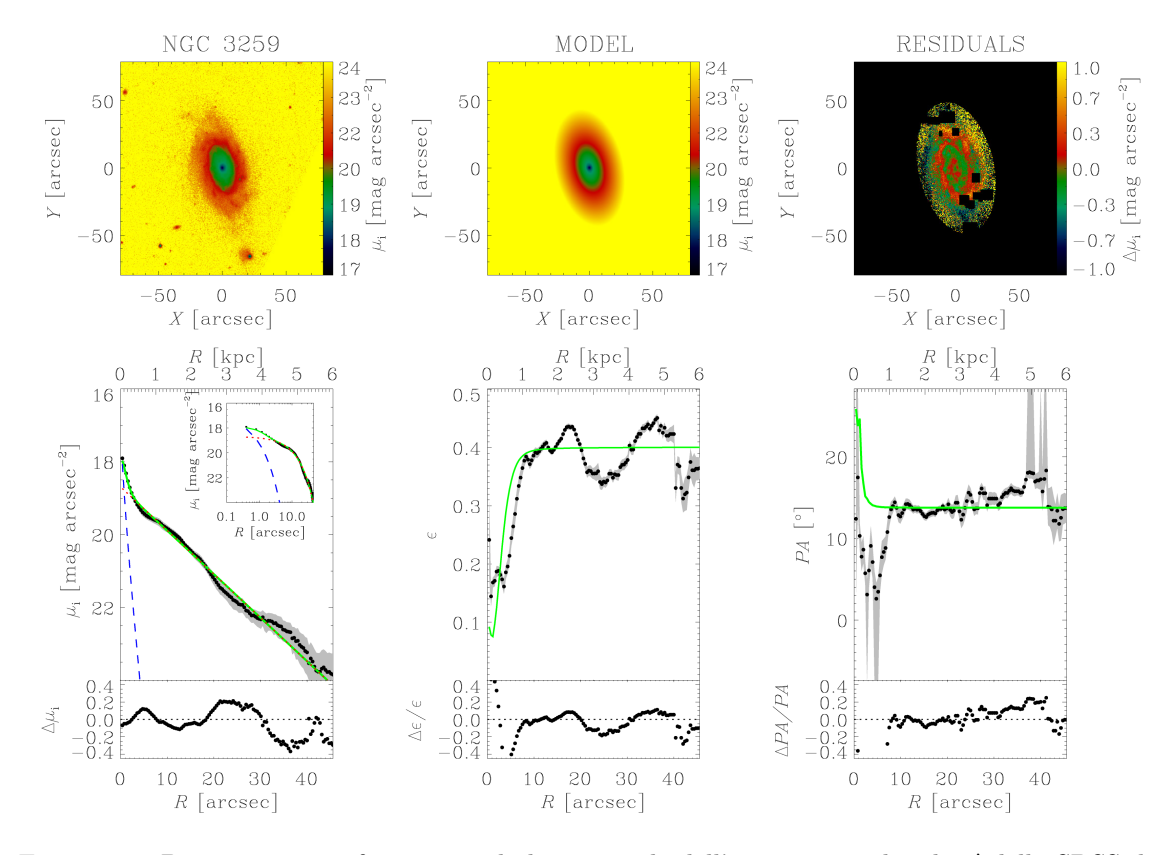

Figura 2.5: Decomposizione fotometrica bidimensionale dell'immagine in banda i' della SDSS di NGC 3259. Le immagini superiori sono orientate con il Nord verso l'alto e l'Est a sinistra. In alto a sinistra: mappa della distribuzione della brillanza superficiale osservata. In alto al centro: mappa del modello della distribuzione della brillanza superficale. In alto a destra: mappa dei residui ottenuti sottraendo il modello dalla brillanza superficiale osservata. Le aree nere non sono state considerate per il fit. In basso a sinistra: profilo radiale della brillanza superficiale osservata (punti neri con barre grigie) e della brillanza superficiale del modello (linea verde continua). Il profilo intrinseco dello sferoide (linea blu tratteggiata) e del disco (linea rossa trattteggiata) sono mostrati in scala lineare e logaritmica (in alto a destra). In basso al centro: profilo radiale dell'ellitticità ottenuta dall'immagine dell'osservazione (punti neri con barre grigie) e dall'immagine del modello (linea verde continua). In basso a destra: profilo radiale dell'angolo di posizione relativo all'osservazione (punti neri con barre grigie) e al modello (linea verde continua) [\(Pagotto et al.](#page-35-7) [2017\)](#page-35-7).

## <span id="page-22-0"></span>Capitolo 3

# ANALISI DEI DATI FOTOMETRICI

In questo capitolo verranno analizzati i dati fotometrici precedentemente ridotti. Al fine di misurare la luminosità (Sezione [3.1\)](#page-22-1) e il rapporto massa-luminosità dello sferoide di NGC 3259 (Sezione [3.2\)](#page-26-0).

### <span id="page-22-1"></span>3.1 Misura della luminosità dello sferoide

#### <span id="page-22-2"></span>3.1.1 Espansione multigaussiana

Il metodo dell'espansione multigaussiana (MGE) implementato da [Cappellari](#page-34-22) [\(2002\)](#page-34-22) in IDL consiste in un'espansione in serie della distribuzione di luce di una galassia tramite funzioni gaussiane bidimensionali. Un vantaggio del metodo MGE rispetto ad altri metodi di espansione sta nel fatto che la convoluzione con la PSF e la deproiezione della distribuzione di luce al fine di ottenere la densità di luminosità sono analiticamente semplici da calcolare.

Nel caso di galassie a più componenti il metodo MGE è efficace per una descrizione realistica della brillanza superficiale.

Sia quindi  $(x', y', z')$  un sistema di coordinate centrate sul nucleo della galassia con il piano  $(x', y')$  coincidente con il piano del cielo e con l'asse z' che punta verso l'osservatore. Possiamo descrivere la brillanza superficiale con

$$
\Sigma(R', \Theta') = \sum_{j=1}^{N} \frac{L_j}{2\pi \sigma'_{j}^{2} q'^{2}_{j}} exp\left[ -\frac{1}{2\sigma'_{j}^{2}} \left( x'^{2}_{j} + \frac{y'^{2}_{j}}{q'^{2}_{j}} \right) \right]
$$
(3.1)

dove

<span id="page-22-3"></span>
$$
x'_{j} = R' \sin(\Theta' - \psi_{j})
$$
  
\n
$$
y'_{j} = R' \cos(\Theta' - \psi_{j}).
$$
\n(3.2)

 $R' \in \Theta'$  sono le coordinate polari nel piano  $(x', y')$ . N è il numero totale delle j componenti utilizzate che hanno ciascuna una luminosità totale pari a  $L_j$ . Il rapporto tra i semiassi minore e maggiore della componente  $j$  è dato da  $0 \le q'_j \le 1$  e la sua dispersione  $\sigma'_j$  è lungo il semiasse maggiore. L'angolo di posizione  $\psi_j$  è misurato in senso antiorario pratendo dall'asse y'.

Prima di fare un paragone con le osservazioni bisogna effettuare la convoluzione tra l'espansione MGE e la PSF dovuta alla apertura dello strumento. Potendo effettuare le operazioni di convoluzione separatamente, si possono considerare le singole gaussiane dell'espansione. Il risultato finale si ottiene sommando i contributi delle singole parti. Assumendo che la PSF possa essere scritta come somma di M gaussiane circolari otteniamo

$$
PSF(R') = \sum_{k=1}^{M} \frac{G_k}{2\pi \sigma_k^{*2}} exp\left(-\frac{R'^2}{2\sigma_k^{*2}}\right)
$$
(3.3)

tenendo in considerazione che  $\sum_{k=1}^M G_k = 1$  si ha che la convoluzione  $\overline{\Sigma} = \Sigma \otimes \text{PSF}$  di una gaussiana avente luminosità totale L con la PSF rimane invariata.

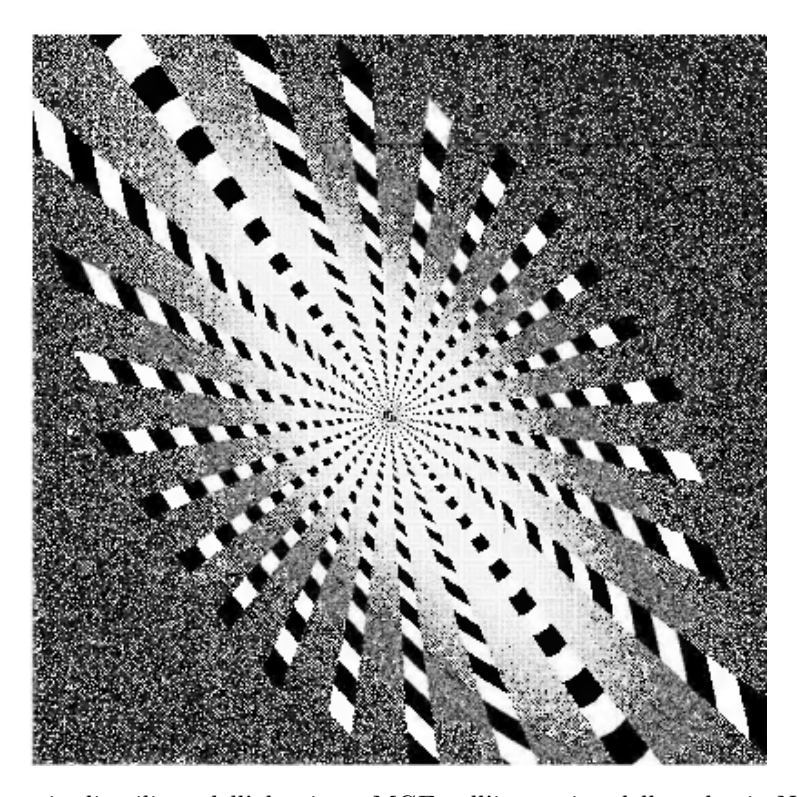

Figura 3.1: Esempio di utilizzo dell'algoritmo MGE sull'immagine della galassia NGC 4342 ottenuta con WFPC2 e il filtro F814W di HST. Vengono definiti i 19 settori utilizzati per l'espansione MGE distanziati ognuno 5 ◦ dall'altro e che ricoprono tutta la galassia dall'asse maggiore all'asse minore. È mostrato solo un settore ogni tre. Prima di procedere con l'interpolazione l'algoritmo effettua una media delle due metà di ogni settore [\(Cappellari 2002\)](#page-34-22).

Si ottiene per una singola gaussiana

$$
\overline{\Sigma}(R',\Theta') = L \sum_{k=1}^{M} \frac{G_k}{2\pi \overline{\sigma'}_k^2 \overline{q'}_k} exp\left[ -\frac{1}{2\overline{\sigma'}_k^2} \left( x'^2 + \frac{y'^2}{\overline{q'}_k^2} \right) \right]
$$
(3.4)

con

$$
\overline{\sigma'}_k^2 = {\sigma'}^2 + {\sigma_k^*}^2
$$
  
\n
$$
\overline{\sigma'}_k^2 \overline{q'}_k^2 = {\sigma'}^2 q'^2 + {\sigma_k^*}^2.
$$
\n(3.5)

Nel caso monodimensionale il profilo della brillanza superficiale viene campionato in maniera logaritmica al fine di migliorare il rapporto S/N delle parti esterne mantenendo comunque le informazioni delle parti interne.

L'interpolazione procede minimizzando la seguente espressione

$$
\chi^2 = \sum_{j=1}^{M} \left[ \frac{C_j - \Sigma(R_j)}{C_j} \right]^2
$$
\n(3.6)

con M il numero totale di punti totali nel profilo,  $C_j$  il valore in conteggi del singolo punto,  $R_j$  è la distanza corrispondente dal centro e  $\Sigma(R)$  la versione in una dimensione dell'Equazione [\(3.1\)](#page-22-3). Il caso a due dimensioni risulta ovviamente più elaborato ma può essere semplificato in maniera significativa nel caso in cui le isofote abbiano tutte approssimativamente lo stesso angolo di posizione. A tal fine l'immagine della galassia viene divisa in settori egualmente distanti l'uno dall'altro che partono dal semiasse maggiore e finiscono sul semiasse minore. L'interpolazione è svolta sui vari settori in modo monodimensionale.

<span id="page-24-3"></span>

| Numero d'ordine della gaussiana | $L_i$ conteggi (1) | $\sigma_i$ [pixel] (2) | (3)      |
|---------------------------------|--------------------|------------------------|----------|
|                                 | 0.263079           | 0.514408               | 0.958939 |
| 2                               | 0.586208           | 1.42169                | 0.848065 |
| 3                               | 0.0733721          | 3.02568                | 0.884598 |
| 4                               | 0.0631151          | 7.88422                | 1.00000  |
| 5                               | 0.0236018          | 10.5335                | 0.579854 |

Tabella 3.1: Risultati dell'interpolazione MGE della PSF. Col.(1): luminosità della gaussiana in conteggi. Col.(2): dispersione della gaussiana in pixel relativa al semiasse maggiore. Col.(3): rapporto assiale della gaussiana.

<span id="page-24-4"></span>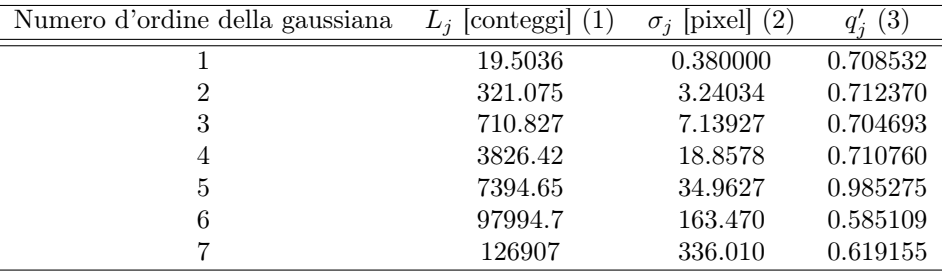

Tabella 3.2: Come in Tabella [3.1](#page-24-3) ma per l'immagine di NGC 3259.

#### <span id="page-24-0"></span>3.1.2 Modello della funzione di allargamento

Come appena visto prima di potere analizzare l'immagine della galassia bisogna avere un modello MGE della PSF. In precedenza nella Sezione [2.1.3](#page-15-3) avevamo descritto come ottenere l'immagine della PSF utilizzata tramite tiny tim. Si fa uso dell'algoritmo MGE fornendo a questo l'immagine della PSF di cui sopra.

All'interno della procedura IDL ACS\_PSF\_MGE.pro scritta da M. Cappellari avvengono in automatico l'individuazione del centro della PSF, il calcolo dell'angolo di posizione e dell'eccentricità con find\_galaxy.pro, un'analisi fotometrica a settori con sectors\_photometry.pro come descritto nella Sezione [3.1.1](#page-22-2) ed un'interpolazione MGE dei vari settori in maniera unidimensionale con MGE\_fit\_sectors.pro.

La Figura [3.3](#page-26-2) fornisce un'idea visiva del risultato finale dell'algoritmo. I valori ottenuti riguardano le varie gaussiane dell'interpolazione e sono riportati nella Tabella [3.1.](#page-24-3)

#### <span id="page-24-1"></span>3.1.3 Modello della brillanza superficiale della galassia

È necessario in primo luogo mascherare le parti dell'immagine di NGC 3259 di HST che contengono sorgenti spurie come ad esempio stelle di campo, altre galassie o bracci di spirale e polvere. IRAF dà la possibilità di eseguire questo compito manualmente tramite l'ausilio di ellipse. All'algoritmo MGE forniamo il livello del cielo determinato nella Sezione [2.1.3,](#page-14-1) la scala in arcsec pixel<sup>−</sup><sup>1</sup> , la maschera appositamente creata, un limite inferiore al numero dei conteggi per evitare che vengano considerate le regioni esterne non appartenenti alla galassia ed i valori della Tabella [3.1](#page-24-3) relativi al modello MGE della PSF.

Il procedimento, già descritto in precedenza, fornisce i valori che caratterizzano le gaussiane dell'espansione e sono riportati nella Tabella [3.2.](#page-24-4)

Tramite IDL similmente al caso della PSF produciamo due immagini (Figura [3.5\)](#page-28-0) per una visione qualitativa d'insieme e del nucleo del risultato dell'algoritmo MGE.

#### <span id="page-24-2"></span>3.1.4 Calibrazione in flusso

Il risultato di MGE è ancora in unità strumentali. Affinché l'interpolazione possa essere utilizzata nella stima della massa del buco nero bisogna convertire i conteggi in L<sub>⊙</sub> pc<sup>−2</sup> e le dispersioni delle gaussiane in pc. Viene utilizzata la procedura IDL calib\_ACS\_WFC\_F814W.pro che richiede in ingresso più parametri tra cui ovviamente il file contenente i risultati dell'interpolazione

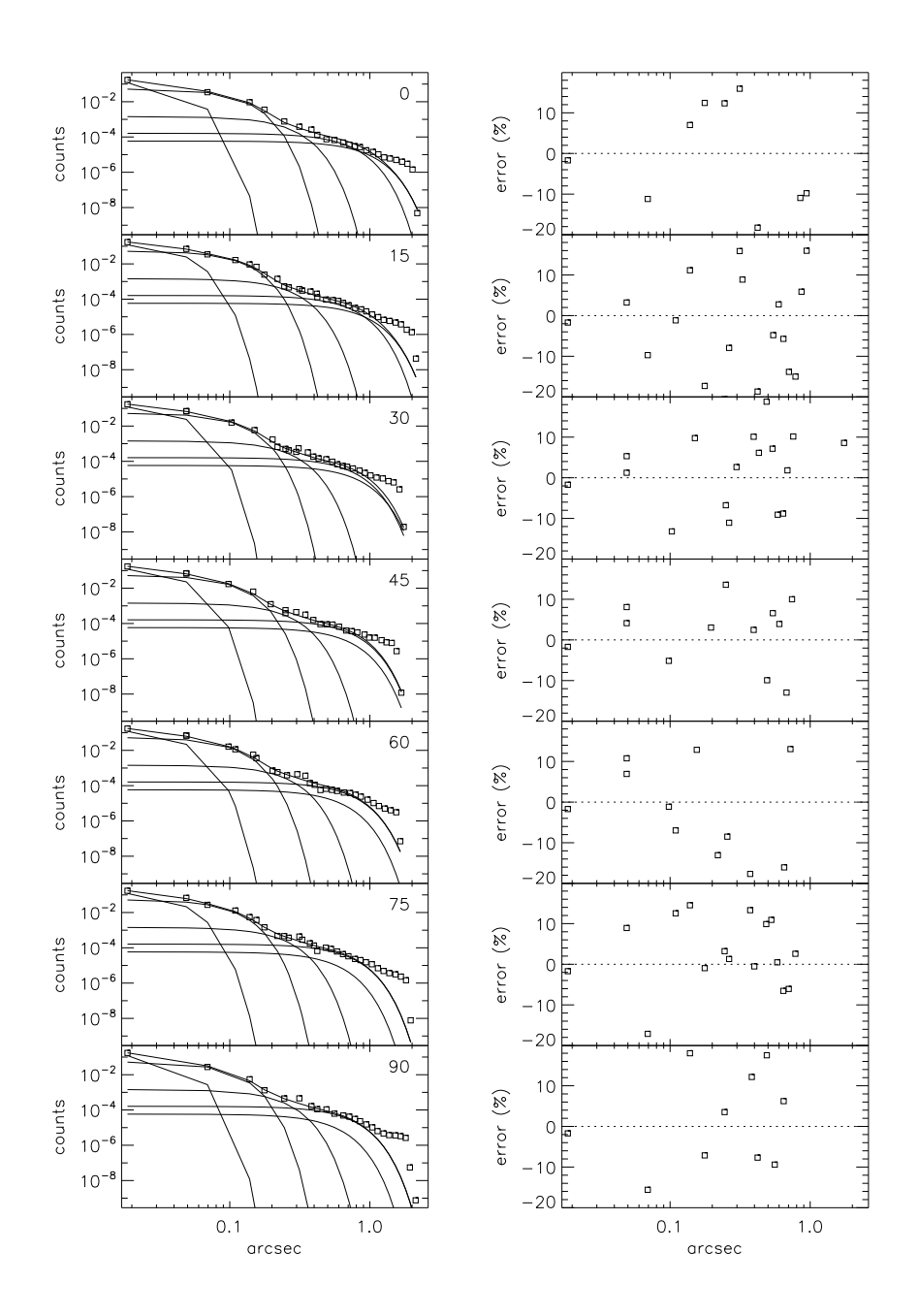

Figura 3.2: Riquadri di sinistra: Paragone tra i profili radiali della PSF di ACS/WFC1/F814W e il modello MGE risultato dall'interpolazione (linea continua). Sono anche mostrate le singole gaussiane. Dall'alto verso il basso i profili radiali vengono computati in settori di larghezza pari a 5 ◦ tra l'asse maggiore (0 ◦ ) e l'asse minore (90◦ ). Vengono mostrati solamente 7 dei 19 settori usati per l'interpolazione. Riquadri di destra: andamento radiale dell'errore relativo.

MGE da convertire, la scala in arcsec pixel<sup>-1</sup> di ACS/WFC pari a 0.049 arcsec pixel<sup>-1</sup>, la distanza della galassia pari a 24 Mpc, l'estinzione della galassia reperibile su NASA/IPAC Extragalactic Database (NED)<sup>[7](#page-0-0)</sup> che vale 0.022 e il guadagno del CCD per il passaggio da  $e^-$  a conteggi pari a 2 e<sup>–</sup> conteggi<sup>−1</sup>. Alla procedura deve inoltre essere fornita la costante di calibrazione in magnitudini AB e che può essere calcolata a partire da due valori presenti nel descrittore dell'immagine

<sup>7</sup><http://ned.ipac.caltech.edu/>

<span id="page-26-2"></span>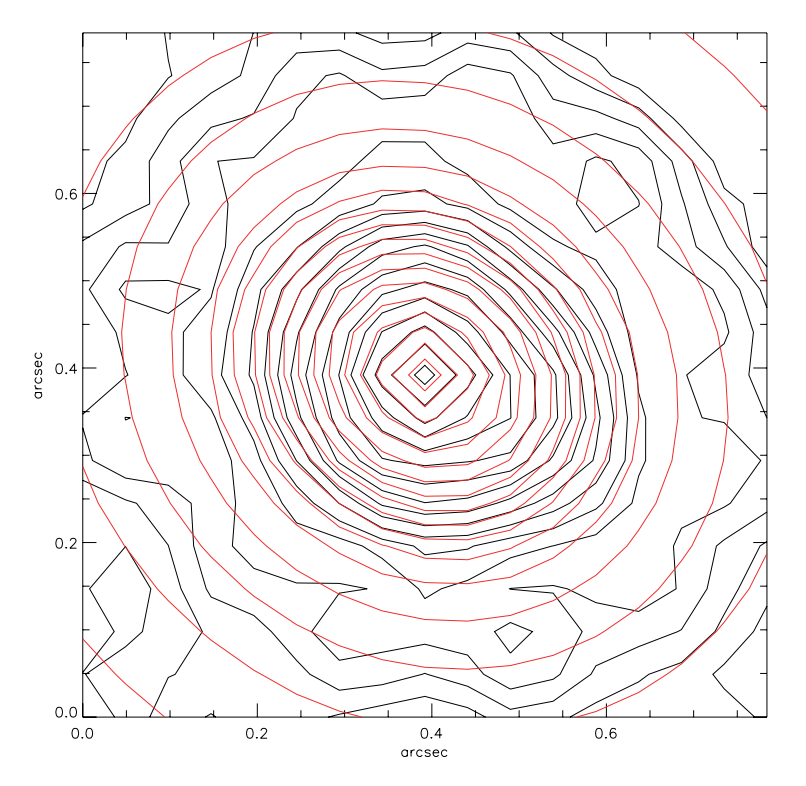

Figura 3.3: Prodotto finale dell'interpolazione sul modello di PSF generato da tiny tim. Le linee nere e rosse sono rispettivamente le isofote della PSF e del modello MGE.

di ACS come spiegato nel manuale di ACS [\(Lucas](#page-34-17) et al. [2016\)](#page-34-17). La relazione per la costante di calibrazione è

$$
ABMAG = -2.5 \cdot \log(PHOTFLAM) - 21.10 - 5 \cdot \log(PHOTPLAM) + 18.6921
$$
 (3.7)

dove PHOTFLAM è la sensibilità inversa in erg cm<sup>-2</sup> sec<sup>-1</sup> Å<sup>-1</sup> e rappresenta il flusso di una sorgente con densità spettrale di flusso costante e che produce un conteggio di un elettrone al secondo; PHOTPLAM è la lunghezza d'onda in  $\AA$  efficace  $\lambda_{\text{eff}}$  del filtro utilizzato. Per il nostro caso si ha PHOTFLAM pari a  $6.94 \cdot 10^{-20}$  e PHOTPLAM pari a  $8.060 \cdot 10^3$ . Il valore ottenuto è 25.96 mag.

Infine, dato che le osservazioni con ACS/WFC sono state effettuate con il filtro F814W ma, come si vedrà nella prossima sezione, opereremo in banda  $V$ , è opportuno calcolare il termine di colore per passare da F814W a V. A questo scopo usando synphot di IRAF calcoliamo la differenza tra la magnitudine in banda V e la magnitudine nel filtro F814W di un modello spettrale appositamente creato da [Kinney et al.](#page-34-23) [\(1996\)](#page-34-23) e che è riferito ad una galassia di tipo Sb. Per la differenza otteniamo 0.87 mag.

Possiamo fare partire la procedura IDL che fornisce il file results\_for\_MBHdyn.txt con i risultati convertiti in unità fisiche.

### <span id="page-26-0"></span>3.2 Misura del rapporto massa-luminosità

#### <span id="page-26-1"></span>3.2.1 Misura del colore dello sferoide

Al fine di misurare il colore dello sferoide bisogna innanzitutto misurare la luminosità nella banda  $g'$ e nella banda $r'$ di SDSS.

Usando ellipse facciamo un'interpolazione con ellissi delle isofote dello sferoide. Viene prodotta una tabella con il numero di conteggi all'interno di una determinata isofota dell'interpolazione effettuata con ellipse.

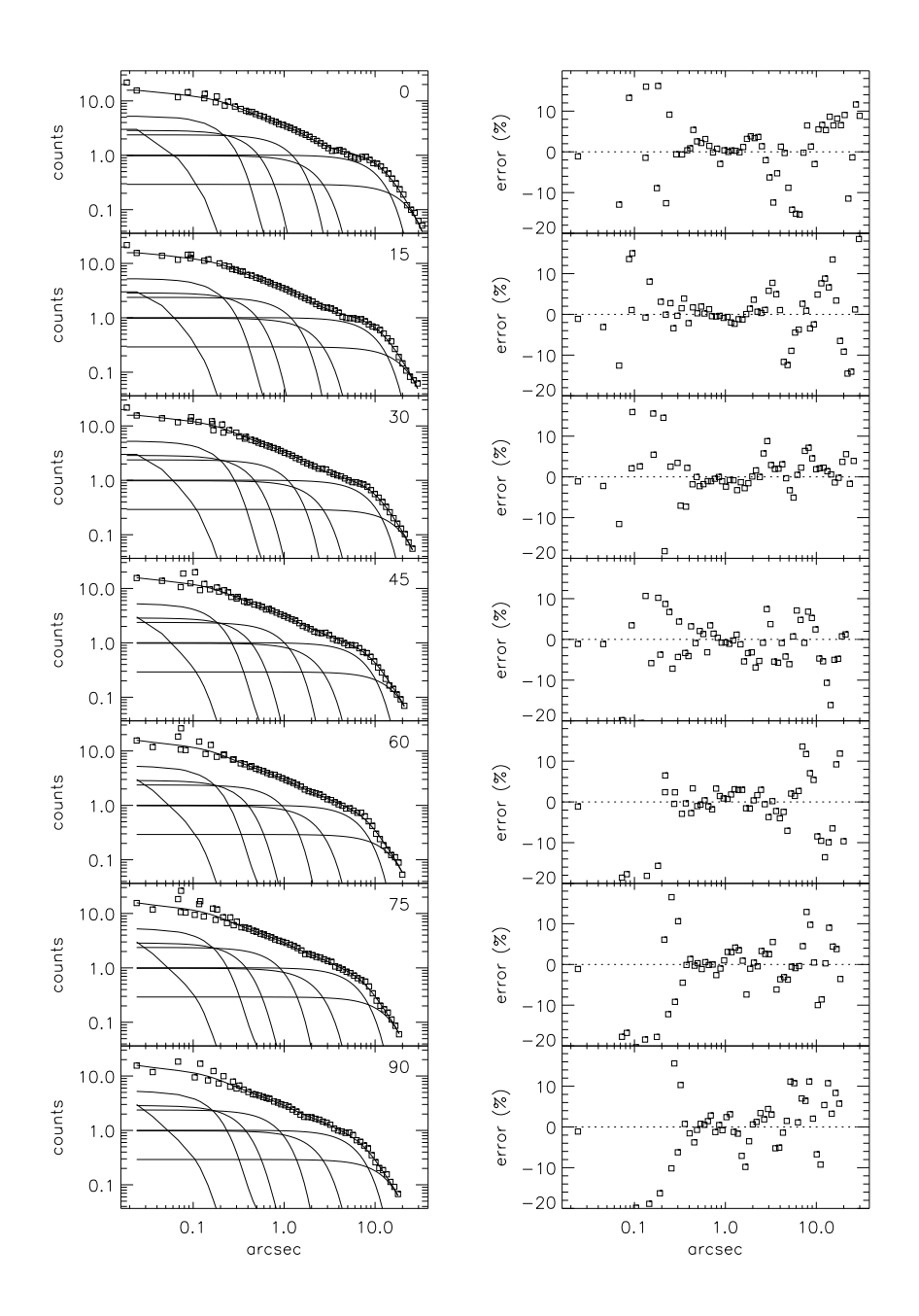

Figura 3.4: Riquadri di sinistra: Paragone tra i profili radiali della brillanza superficiale di NGC 3259 (quadrati) e il modello MGE risultato dall'interpolazione (linea continua). Sono anche mostrate le singole gaussiane. Dall'alto verso il basso i profili radiali vengono computati in settori di larghezza pari a 5<sup>°</sup> tra l'asse maggiore (0<sup>°</sup>) e l'asse minore (90<sup>°</sup>). Vengono mostrati solamente 7 dei 19 settori usati per l'interpolazione. Riquadri di destra: andamento radiale dell'errore relativo.

Assumendo quindi la larghezza dello sferoide pari alla PSF otteniamo i seguenti flussi (Tabella [3.3\)](#page-29-1).

A questo punto convertiamo il flusso dello sferoide da conteggi a magnitudini tramite i valori di calibrazione ottenuti in precedenza (Tabella [2.3\)](#page-18-0) passando così da unità strumentali a unità fisiche.

Le magnitudini sono date da

<span id="page-27-0"></span>
$$
M_{\text{bulge}_{g'}} = -2.5 \cdot \log(\text{conteggi totali banda } g') + z_{\text{cal}}^{\text{mag}}(g') \tag{3.8}
$$

<span id="page-28-0"></span>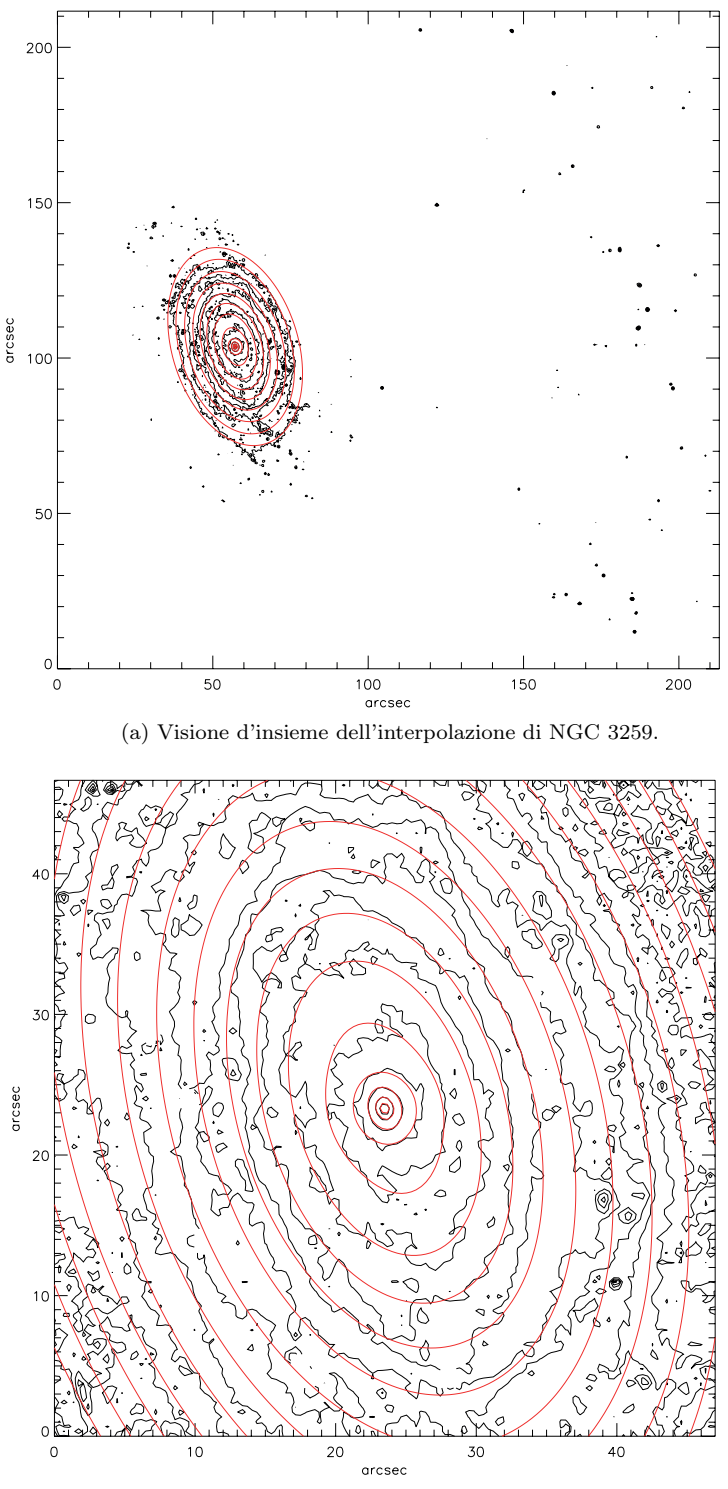

(b) Particolare della parte centrale di NGC 3259.

Figura 3.5: Risultato dell'interpolazione sull'immagine di HST di NGC 3259. Viene mostrata la porzione vicina al nucleo. Le linee rosse rispecchiano l'andamento delle gaussiane derivate dall'espansione MGE. Le linee nere sono le isofote dell'immagine. In alto è mostrata la posizione della galassia rispetto al resto dell'immagine di HST. In basso è mostrata la parte centrale della galassia.

| banda $g'$ [conteggi] (1) | banda $r'$ [conteggi] (2) |  |
|---------------------------|---------------------------|--|
| 17321 5                   |                           |  |

<span id="page-29-3"></span><span id="page-29-1"></span>Tabella 3.3: Flusso totale all'interno dell'isofota di larghezza corrispondente alla PSF dell'immagine SDSS. Le grandezze sono espresse in conteggi.

| magnitudine in banda $g'$ [mag] (1) magnitudine in banda r' [mag] (2) |       |
|-----------------------------------------------------------------------|-------|
| 17.93                                                                 | 17.13 |

<span id="page-29-2"></span>Tabella 3.4: Magnitudine totale dello sferoide di NGC 3259. I valori sono espressi in magnitudini.

$$
M_{\text{bulge}_{r'}} = -2.5 \cdot \log(\text{conteggi totali banda } r') + z_{\text{cal}}^{\text{mag}}(r') . \tag{3.9}
$$

Dove l'Equazione [\(3.8\)](#page-27-0) è la magnitudine in banda  $g'$  e l'Equazione [\(3.9\)](#page-29-2) la magnitudine in banda r'. I risultati sono esposti nella Tabella [3.4.](#page-29-3)

Data l'assenza di relazioni tra il colore nel sistema  $u'g'r'i'z'$  di SDSS e il rapporto massaluminosità convertiamo il colore dello sferoide al sistema  $UBVR_{C}I_{C}$  più comunemente utilizzato.

La conversione non è immediata. Il sito di SDSS fornisce le conversioni suggerite da [Jester et al.](#page-34-24) [\(2005\)](#page-34-24) per le stelle che possono risultare appropriate anche per galassie con righe di emissioni non troppo forti. La conversione proposta da [Jester et al.](#page-34-24) [\(2005\)](#page-34-24) per il nostro caso è

$$
g' - r' = 0.93 \cdot (B - V) - 0.06 \,. \tag{3.10}
$$

Dunque utilizzando i valori della Tabella [3.4](#page-29-3) possiamo ricavare il colore B − V dello sferoide di NGC 3259.

$$
B - V = 0.92 \tag{3.11}
$$

#### <span id="page-29-0"></span>3.2.2 Misura del rapporto massa-luminosità dello sferoide

Da [McGaugh & Schombert](#page-34-25) [\(2014\)](#page-34-25) si deriva che il colore  $B - V$  è un buon indicatore per calcolare il rapporto massa-luminosità e che il modello di sintesi di popolazione per la stima di  $(M/L)_{*,V}$ della componente stellare è quello di [Bell et al.](#page-34-26) [\(2003\)](#page-34-26). Abbiamo quindi per la banda V

$$
\log(M/L)_{*,V} = a_V + b_V \cdot (B - V) \tag{3.12}
$$

tenendo conto che secondo [Bell et al.](#page-34-26) [\(2003\)](#page-34-26) si ha

$$
\begin{array}{rcl}\na_V & = & -0.628 \\
b_V & = & 1.305\n\end{array} \tag{3.13}
$$

Le stime valgono per una funzione di massa iniziale (IMF, dall'inglese Initial Mass Function) di [Salpeter](#page-35-9) [\(1955\)](#page-35-9).

Otteniamo  $\log(M/L)_{\ast V} = 0.568$  che fornisce

$$
(M/L)_{*,V} = 3.7 \,. \tag{3.14}
$$

## <span id="page-30-0"></span>Capitolo 4

# DINAMICA DEL GAS IONIZZATO

In questo capitolo viene descritto il modello dinamico del disco di gas ionizzato che si suppone orbitare attorno al buco nero supermassiccio al centro della galassia NGC 3259 (Sezione [4.1\)](#page-30-1) e vengono computati i valori finali dei suoi limiti superiori della massa (Sezione [4.2\)](#page-31-0).

## <span id="page-30-1"></span>4.1 Modello dinamico

Il modello utilizzato è quello descritto da [Sarzi et al.](#page-35-10) [\(2001,](#page-35-10) [2002\)](#page-35-11).

Il modello del campo di velocità del gas ionizzato è calcolato supponendo che il gas ionizzato si muova su orbite circolari complanari in un disco infinitamente sottile localizzato nel nucleo e centrato nell'origine della distribuzione di massa dello sferoide. Il potenziale è assunto essere Kepleriano.

Ponendo  $(r, \phi, z)$  essere le coordinate cilindriche e considerando il disco di gas essere nel piano  $(r, \phi)$  centrato nell'origine allora per una distribuzione sferica della massa la velocità circolare  $v_c$ ad un determinato raggio r è data da

$$
v_{\rm c} = \left[\frac{GM(r)}{r}\right]^{1/2} = \left[\left(\frac{M}{L}\right)_\star v_\star^2(r) + \frac{GM_\bullet}{r}\right]^{1/2} \tag{4.1}
$$

dove  $M(r)$  è la massa totale contenuta in una sfera di raggio  $r \in M_{\bullet}$  è la massa del buco nero.  $(M/L)_\star$  è il rapporto massa-luminosità della componente stellare dello sferoide.  $v_\star(r)$  è la velocità circolare al raggio r per una componente stellare avente  $(M/L)_* = 1$ .

Assumiamo poi che il profilo radiale intrinseco della brillanza superficiale sia di tipo gaussiano.

Il campo di velocità creato va proiettato sul piano del cielo. Siano  $(x, y, z)$  coordinate Cartesiane la cui origine è il centro della galassia, l'asse y è allineato con l'asse maggiore apparente del disco e l'asse delle z è rivolto verso l'osservatore.  $(x, y)$  è il piano del cielo. Se i è l'angolo di inclinazione del disco di gas ionizzato (dove  $i = 90°$  è il caso del disco posizionato di taglio) allora la velocità osservata del gas in un punto (x, y) è

$$
v(x, y) = v_c(x, y) \sin i \cos \phi \tag{4.2}
$$

con

$$
y = r \cos \phi
$$
  

$$
r = \left(\frac{x^2}{\cos^2 i} + y^2\right)^{1/2}
$$
 (4.3)

Tenendo infine conto della PSF di STIS che è lo strumento utilizzato per effettuare le misure della larghezza della riga spettrale [N II]λ6583 della galassia e considerando la grandezza della fenditura i valori prodotti dalla simulazione possono essere confrontati con i dati osservati.

Bisogna precisare che forze non gravitazionali che potrebbero agire sul gas hanno l'effetto di aumentare la dispersione di velocità a tal punto da riuscire a non rendere più necessaria la presenza di un buco nero per spiegare le osservazioni. I valori proposti sono quindi solamente dei limiti superiori alla massa del buco nero.

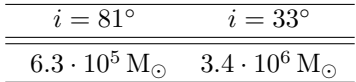

<span id="page-31-1"></span>Tabella 4.1: Stime finali dei limiti superiori della massa del buco nero supermassiccio al centro della galassia a spirale NGC 3259. i è l'angolo di inclinazione del disco di gas ionizzato dove 90◦ è l'inclinazione di un disco visto di taglio.

### <span id="page-31-0"></span>4.2 Stima del limite superiore della massa del buco nero

Viene utilizzato un programma in FORTRAN for\_em\_moments.f scritto da M. Sarzi del modello dinamico precedentemente descritto a cui vengono forniti in entrata dei file di testo models\_ parameters\_moments contenenti dei possibili valori della massa del buco nero supermassiccio, il coseno dell'inclinazione del disco di gas ionizzato e il suo l'angolo di posizione. Questo è stato impostato a 0.01 (0.00 non è un valore ammesso dal programma) in quanto nel caso in cui il disco di gas non sia spazialmente risolto, come per NGC 3259, e la fenditura abbia una forma quasi quadrata  $(0.25 \times 0.2 \,\text{arcsec}^2)$  l'angolo di posizione ha un'influenza trascurabile sui risultati finali; supponiamo comunque, per comodità, che la fenditura sia orientata lungo l'asse maggiore del disco.

Al programma for\_em\_moments.f, sempre nei file di testo, forniamo il rapporto  $(M/L)_{*,V}$ 3.7 calcolato con le osservazioni di SDSS, la larghezza della fenditura di STIS  $(0.25 \times 0.2 \,\text{arcsec}^2)$ con cui sono state effettuate le osservazioni spettrografiche della galassia, la distanza della galassia (24 Mpc) e il modello MGE calibrato in flusso di NGC 3259.

Siccome dischi orientati casualmente hanno una distribuzione uniforme in  $\cos(i)$  prendiamo come limiti di confidenza superiore e inferiore che comprendono il 68% delle possiblità  $cos(i) = 0.84$ e 0.16 corrispondenti rispettivamente a  $i = 33^{\circ}$  e  $81^{\circ}$ .

Il programma si occupa anche di tenere conto del contributo stellare sulla massa finale responsabile per la dispersione di velocità del gas. Tramite il modello MGE della brillanza superficiale della galassia e il rapporto  $(M/L)_{\ast V}$  si risale alla massa corrispondente alle stelle e alla loro influenza sulla larghezza della riga spettrale riuscendo ad effettuare così una stima più precisa della massa del buco nero.

Per ogni possibile valore della massa del buco nero viene fornita una dispersione  $\sigma_c$  di velocità del gas direttamente confrontabile con il valore stimato da [Pagotto et al.](#page-35-7) [\(2017\)](#page-35-7) e pari a 23 km s<sup>−</sup><sup>1</sup> calcolato osservando con STIS la riga spettrale [N II]λ6583.

I risultati sono riportati nella Tabella [4.1](#page-31-1)

## <span id="page-32-0"></span>Capitolo 5

# CONCLUSIONI

In questa tesi sono stati calcolati i limiti superiori della massa del buco nero supermassiccio al centro della galassia a spirale NGC 3259. I valori ottenuti vanno a migliorare la stima dei valori di  $M_{\bullet}$  per questa galassia calcolati da [Pagotto et al.](#page-35-7) [\(2017\)](#page-35-7) senza tenere conto del contributo in massa della componente stellare.

Le immagini necessarie per lo studio qui proposto sono state acquisite con il telescopio HST e  $\mathrm{ACS}/\mathrm{WFC}$  con il filtro F814W e con il telescopio di SDSS con i filtri  $g'$  ed  $r'$ . Abbiamo stimato il cielo delle immagini di HST tramite l'ausilio di imexamine di IRAF. Tramite la procedura tiny tim è stata creata un'immagine della PSF di ACS/WFC. In seguito abbiamo effettuato un modello MGE della PSF di ACS/WFC che poi è stata usata per effettuare un ulteriore modello MGE della brillanza superficiale della galassia. I risultati ottenuti sono poi stati calibrati in flusso portando il tutto dal filtro F814W alla banda V.

Per le immagini di SDSS abbiamo effettuato una stima del cielo residuo tramite l'utilizzo sia di una procedura IDL sia della procedura imexamine di IRAF. Il valore trovato è stato sottratto alle immagini. Per misurare la PSF del telescopio di SDSS sono state usate delle stelle di campo che non fossero sature. Con le immagini di SDSS abbiamo misurato il colore  $g' - r'$  dello sferoide, che è in seguito stato convertito al colore  $B - V$ . Questo colore è stato utilizzato per calcolare il rapporto massa-luminosità  $(M/L)_{\ast,V}$  della componente stellare dello sferoide.

Infine sono stati computati i limiti superiori della massa del buco nero tramite un modello di un disco di gas ionizzato infinitamente sottile. I valori ottenuti per un'inclinazione del disco pari a 33◦ e 81° sono rispettivamente  $3.4\cdot10^6\,\rm{M}_{\odot}$  e  $6.3\cdot10^5\,\rm{M}_{\odot}$ . Notiamo che il primo valore ha avuto una diminuzione relativa minore del secondo rispetto ai già noti valori trovati da [Pagotto et al.](#page-35-7) [\(2017\)](#page-35-7). Al fine di inserire il nostro valore nel campione di determinazioni effettuate da [Beifiori et al.](#page-34-7) [\(2009\)](#page-34-7) e confrontarlo con la relazione  $M_{\bullet}-\sigma$  trovata da [Ferrarese & Ford](#page-34-1) [\(2005\)](#page-34-1) utilizziamo la dispersione di velocità delle stelle determinata da [Pagotto et al.](#page-35-7) [\(2017\)](#page-35-7) e pari a  $\sigma = 76 \pm 7\,\mathrm{km\,s^{-1}}$ . La Figura [5.1](#page-33-0) mostra come il limite superiore di  $M_{\bullet}$  per  $i = 33^{\circ}$  rimane quasi invariato in prossimita del limite superiore di  $1\sigma$  in  $M_{\bullet}$  della distribuzione dei punti rappresentato dalla linea tratteggiata, mentre per  $M_{\bullet}$  a  $i = 81^{\circ}$  notiamo una diminuzione significativa che però non porta ad un allontanamento marcato dal limite inferiore di 1σ rappresentato dall'altro tratteggio. Osservando la collocazione dei valori trovati in questa tesi rispetto al resto del campione e confrontandoli con la distribuzione per morfologia e distanza data dalla codifica in colori nella Figura [5.1](#page-33-0) possiamo concludere che NGC 3259 non si discosta dal comportamento tracciato dagli studi di [Beifiori et al.](#page-34-7) [\(2009\)](#page-34-7), [Beifiori](#page-34-8) [et al.](#page-34-8) [\(2012\)](#page-34-8) e [Pagotto et al.](#page-35-7) [\(2017\)](#page-35-7).

<span id="page-33-0"></span>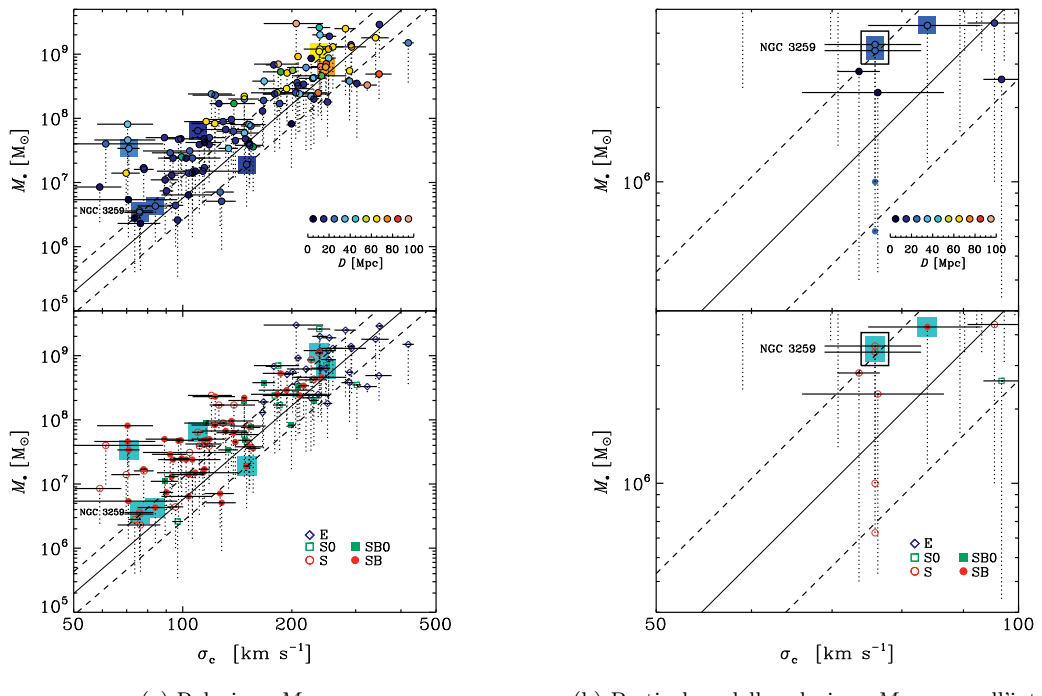

(a) Relazione  $M_{\bullet} - \sigma_c$ . (b) Particolare della relazione  $M_{\bullet} - \sigma_c$  nell'intervallo  $\sigma_c = 50 - 100 \,\mathrm{km\,s^{-1}}.$ 

Figura 5.1: Figura (a): Campione di galassie con un limite superiore di massa del buco nero studiate da [Beifiori et al.](#page-34-7) [\(2009\)](#page-34-7), [Beifiori et al.](#page-34-8) [\(2012\)](#page-34-8) e [Pagotto et al.](#page-35-7) [\(2017\)](#page-35-7). Le galassie relative al terzo studio sono evidenziate con un quadrato. Ogni punto rappresenta il limite superiore della massa di un buco nero per un'inclinazione del disco di gas ionizzato pari a 33◦ . Il valore ottenuto per un'inclinazione del disco di gas ionizzato pari a 81◦ è dato dall'estremo inferiore della linea trateggiata. La linea nera continua rappresenta l'errore su  $\sigma_c$ . Figura (b): Particolare del campione della Figura (a) tra  $\sigma_c = 50 e \sigma_c = 100 \,\text{km}\,\text{s}^{-1}$  al fine di distinguere i valori ottenuti in questa tesi per NGC 3259 (quadrato nero aperto). Per facilitare il paragone dei limiti superiori per  $i = 81°$ con i valori di [Pagotto et al.](#page-35-7) [\(2017\)](#page-35-7) della stessa galassia al termine della linea tratteggiata è stato posto un piccolo cerchio dal contorno rosso nel riquadro inferiore e blu nel riquadro superiore. In entrambe le figure il riquadro superiore mostra una codifica a colori per distanze mentre il riquadro inferiore per morfologia, la linea continua nera obliqua rappresenta la relazione  $M_{\bullet} - \sigma_{\rm c}$ come calcolata da [Ferrarese & Ford](#page-34-1) [\(2005\)](#page-34-1) e le linee tratteggiate parallele a questa raffigurano l'intervallo di confidenza di  $1\sigma$ .

## <span id="page-34-0"></span>Bibliografia

- <span id="page-34-19"></span>Abazajian, K., Adelman-McCarthy, J. K., Agüeros, M. A., et al. 2003, AJ, 126, 2081
- <span id="page-34-14"></span>Alam, S., Albareti, F. D., Allende Prieto, C., et al. 2015, ApJS, 219, 12
- <span id="page-34-16"></span>Avila, R. J., et al. 2017, ACS Instrument Handbook, Version 16.0 (Baltimore: STScI)
- <span id="page-34-8"></span>Beifiori, A., Courteau, S., Corsini, E. M., & Zhu, Y. 2012, MNRAS, 419, 2497
- <span id="page-34-7"></span>Beifiori, A., Sarzi, M., Corsini, E. M., et al. 2009, ApJ, 692, 856
- <span id="page-34-26"></span>Bell, E. F., McIntosh, D. H., Katz, N., & Weinberg, M. D. 2003, ApJS, 149, 289
- <span id="page-34-22"></span>Cappellari, M. 2002, MNRAS, 333, 400
- <span id="page-34-11"></span>Carollo, C. M., & Stiavelli, M. 1998, AJ, 115, 2306
- <span id="page-34-12"></span>de Vaucouleurs, G. 1948, AnAp, 11, 247
- <span id="page-34-9"></span>de Vaucouleurs, G., de Vaucouleurs, A., Corwin, Jr., H. G., et al. 1991, Third Reference Catalogue of Bright Galaxies (New York: Springer)
- <span id="page-34-10"></span>Elmegreen, D. M., & Elmegreen, B. G. 1987, ApJ, 314, 3
- <span id="page-34-1"></span>Ferrarese, L., & Ford, H. 2005, Space Sci. Rev., 116, 523
- <span id="page-34-3"></span>Ferrarese, L., & Merritt, D. 2000, ApJ, 539, L9
- <span id="page-34-13"></span>Fixsen, D. J., Cheng, E. S., Gales, J. M., et al. 1996, ApJ, 473, 576
- <span id="page-34-4"></span>Gebhardt, K., Bender, R., Bower, G., et al. 2000, ApJ, 539, L13
- <span id="page-34-5"></span>Gültekin, K., Richstone, D. O., Gebhardt, K., et al. 2009, ApJ, 698, 198
- <span id="page-34-20"></span>Gunn, J. E., Carr, M., Rockosi, C., et al. 1998, AJ, 116, 3040
- <span id="page-34-21"></span>Gunn, J. E., Siegmund, W. A., Mannery, E. J., et al. 2006, AJ, 131, 2332
- <span id="page-34-24"></span>Jester, S., Schneider, D. P., Richards, G. T., et al. 2005, AJ, 130, 873
- <span id="page-34-23"></span>Kinney, A. L., Calzetti, D., Bohlin, R. C., et al. 1996, ApJ, 467, 38
- <span id="page-34-2"></span>Kormendy, J., & Ho, L. C. 2013, ARA&A, 51, 511
- <span id="page-34-18"></span>Krist, J. E., Hook, R. N., & Stoehr, F. 2011, in Proc. SPIE, Vol. 8127, Optical Modeling and Performance Predictions V, 81270J
- <span id="page-34-15"></span>Lallo, M. D. 2012, Opt. Eng., 51, 011011
- <span id="page-34-17"></span>Lucas, R. A., et al. 2016, ACS Data Handbook, Version 8.0 (Baltimore: STScI)
- <span id="page-34-6"></span>Magorrian, J., Tremaine, S., Richstone, D., et al. 1998, AJ, 115, 2285
- <span id="page-34-25"></span>McGaugh, S. S., & Schombert, J. M. 2014, AJ, 148, 77
- <span id="page-35-2"></span>Nilson, P. 1973, Uppsala General Catalogue of Galaxies (Uppsala: Uppsala Astronomical Observatory)
- <span id="page-35-7"></span>Pagotto, I., Corsini, E. M., Dalla Bontà, E., et al. 2017, AN, 338, 841
- <span id="page-35-9"></span>Salpeter, E. E. 1955, ApJ, 121, 161
- <span id="page-35-3"></span>Sandage, A., & Tammann, G. A. 1981, A Revised Shapley-Ames Catalog of Bright Galaxies (Washington, DC: Carnegie Institution of Washington)
- <span id="page-35-10"></span>Sarzi, M., Rix, H.-W., Shields, J. C., et al. 2001, ApJ, 550, 65
- <span id="page-35-11"></span>—. 2002, ApJ, 567, 237
- <span id="page-35-8"></span>Spitzer, L. 1946, Astronomical Advantages of an Extra-Terrestrial Observatory (unpublished RAND report) reprinted 1990, Astr. Quart., 7, 131
- <span id="page-35-0"></span>Tremaine, S. 2014, Daedalus, 143, 4
- <span id="page-35-1"></span>Tremaine, S., Gebhardt, K., Bender, R., et al. 2002, ApJ, 574, 740
- <span id="page-35-6"></span>Tully, R. B. 2015, AJ, 149, 171
- <span id="page-35-4"></span>van den Bergh, S. 1995, AJ, 110, 613
- <span id="page-35-5"></span>Véron-Cetty, M.-P., & Véron, P. 2006, A&A, 455, 773